# Acorn Technical Publications Style Guide

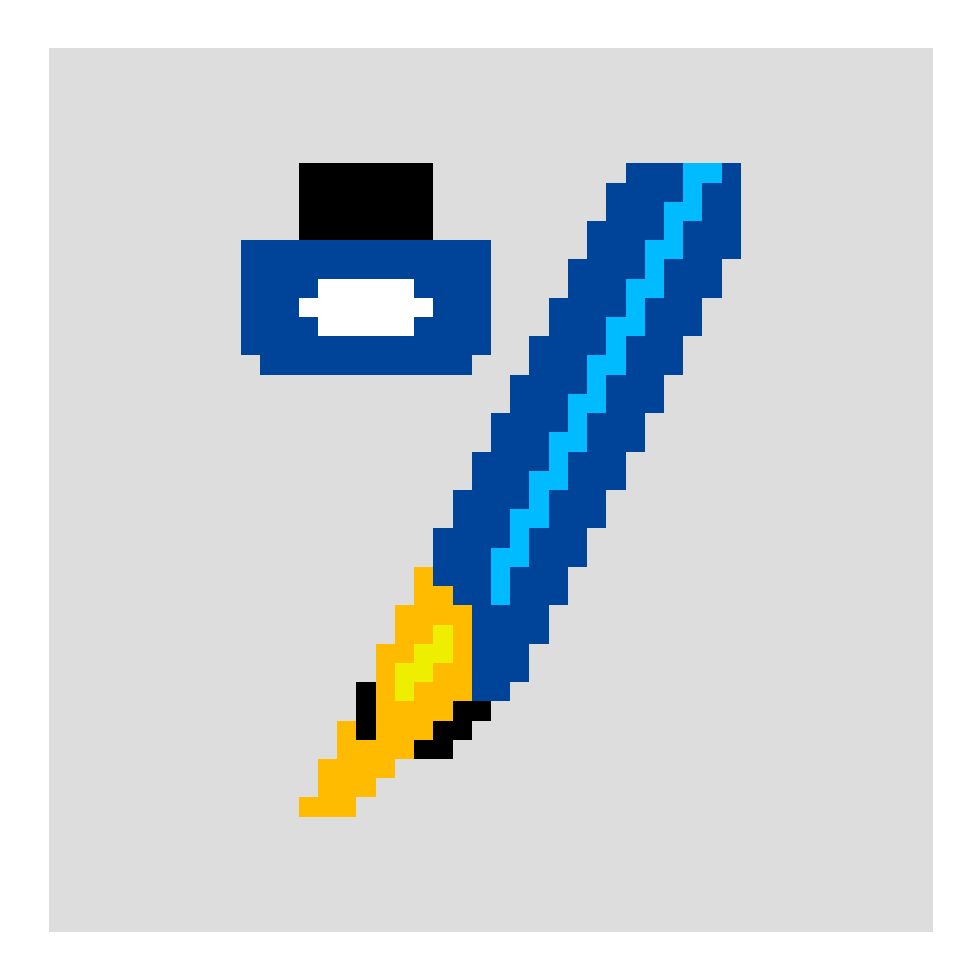

Copyright © Acorn Computers Limited 1997. All rights reserved.

Updates and changes copyright © 2018 RISC OS Open Ltd. All rights reserved.

Issue 1 published by Acorn Computers Technical Publications Department.

Issue 2 published by Acorn Computers Technical Publications Department.

Issue 3 published by RISC OS Open Ltd.

No part of this publication may be reproduced or transmitted, in any form or by any means, electronic, mechanical, photocopying, recording or otherwise, or stored in any retrieval system of any nature, without the written permission of the copyright holder and the publisher, application for which shall be made to the publisher.

The product described in this manual is not intended for use as a critical component in life support devices or any system in which failure could be expected to result in personal injury.

The product described in this manual is subject to continuous development and improvement. All information of a technical nature and particulars of the product and its use (including the information and particulars in this manual) are given by the publisher in good faith. However, the publisher cannot accept any liability for any loss or damage arising from the use of any information or particulars in this manual.

If you have any comments on this manual, please complete the form at the back of the manual and send it to the address given there.

All trademarks are acknowledged as belonging to their respective owners.

Published by RISC OS Open Ltd.

Issue 1, January 1992 (Acorn part number AKJ17). Issue 2, August 1997 (Acorn part number 0472,501). Issue 3, February 2018 (updates by RISC OS Open Ltd).

# **Contents**

# **[About this guide v](#page-4-0)**

# **[1 Writing style 1](#page-6-0)**

[Informality 1](#page-6-1) [Simplicity 3](#page-8-0) [Some common errors 4](#page-9-0) [Vocabulary conventions 7](#page-12-0) [RISC OS desktop terminology 8](#page-13-0) [Numbered sequences and bulleted lists 13](#page-18-0)

# **[2 Spelling and punctuation 17](#page-22-0)**

[Alternative spellings 17](#page-22-1) [Full stops and commas 18](#page-23-0) [Common spelling errors 18](#page-23-1) [Writing numbers 19](#page-24-0) [Apostrophes 19](#page-24-1) [Word divisions and hyphens 21](#page-26-0) [Punctuation 23](#page-28-0)

# **[3 Typographical conventions 27](#page-32-0)**

[Text appearing on the screen 27](#page-32-1) [Return key 29](#page-34-0) [Chapter and section titles 29](#page-34-1) [References to books and chapters 29](#page-34-2)

# **[4 Trademarks and terminology 31](#page-36-0)**

[Trademarks 31](#page-36-1) [Technical terms and abbreviations 33](#page-38-0)

# **[5 The structure of a manual 37](#page-42-0)**

[Outline 37](#page-42-1) [Page numbering 37](#page-42-2) [Preliminary pages 37](#page-42-3) [Sample preliminary page 40](#page-45-0) [Short forms of preliminary pages 41](#page-46-0) [Safety information and warnings 42](#page-47-0) [Contents page 42](#page-47-1) ['About this guide' 42](#page-47-2) [Conventions used in this manual 42](#page-47-3) [Bibliography 42](#page-47-4) [Appendices 42](#page-47-5) [End-user licence agreement 43](#page-48-0) [Index 44](#page-49-0)

# **[6 Preparing input text for documentation 47](#page-52-0)**

[Newlines and formatting 47](#page-52-1) [Paragraph tags 48](#page-53-0) [An example 49](#page-54-0)

## **[7 British and American English 51](#page-56-0)**

[Introduction 51](#page-56-1) [Attitudes 52](#page-57-0) [Style and usage 52](#page-57-1) [Vocabulary 53](#page-58-0) [Grammar 53](#page-58-1) [Spelling 55](#page-60-0) [Punctuation 56](#page-61-0)

# **[8 Proofreading symbols 57](#page-62-0)**

- **[9 Glossary 59](#page-64-0)**
- **10 [Index 65](#page-70-0)**

# <span id="page-4-0"></span>About this guide

This guide was originally written for the use of Acorn's own Technical Publications Department, but it was subsequently found to be of interest not only to other parts of the company, but also to a wider audience outside Acorn. The original requirement for it persists, though, so we hope readers outside Acorn will forgive some rather arcane internal references in amongst items which may be of more general interest.

The *Acorn Technical Publications Style Guide* is oriented towards manuals, rather than brochures and other publicity material, which require a different style of writing, but it should be of help to anyone in the company who has a piece of extended writing to do.

The guide offers

- suggestions for appropriate writing style
- conventions for spelling, typography and terminology
- an outline of the structure of a typical manual and models for standard document components such as copyright messages
- guidelines for those producing text to be imported into technical publications systems
- a brief reference guide to differences between British and North American English
- a summary of frequently-used proof-readers' marks.

The *Acorn Technical Publications Style Guide* lays no claims to completeness. It will need both changing and enlarging as our policies are modified over time, when new products are introduced, and in response to comments and criticism.

Ĩ.

# <span id="page-6-0"></span>**Writing style**

It is not within the scope of this guide to offer general advice on how to **write** manuals and other documentation. However, a few specific points are grouped below under the headings of *Informality* and *Simplicity*, followed by details of conventions for vocabulary to be used, rules for presenting lists, and a section warning of some frequently-made errors. For more general advice, see

- *How to Write a Computer Manual* / Jonathan Price. Menlo Park, California, USA: Benjamin/Cummins Publishing, Inc., 1984.
- *The Complete Plain Words* / Sir Ernest Gowers. Harmondsworth, Middlesex, England: Penguin Books Ltd, 1987.

# <span id="page-6-1"></span>**Informality**

Keep the individual user in mind as you write. This should lead you to use almost automatically an informal, person-to-person style. However, take care that a friendly style does not degenerate into false 'matiness' or a patronising tone; this can happen when writing for the novice, as in the following example:

You have now learned how to use both of the line drawing tools, wasn't that easy?

Incidentally, this sentence is also wrongly punctuated: see the section on *Incorrect commas* in the chapter entitled *Spelling and punctuation*.

Concrete, familiar analogies can be helpful, like this example from a UNIX manual:

Security is impossible without passwords. In UNIX, a password is the key to otherwise locked doors.

## **Contracted forms**

The conventions for written English include a few contracted forms that reflect the elisions we make all the time when speaking, even in quite formal contexts. The contractions most regularly used in writing are *n't* instead of *not*, and forms of the verbs *be*, *will*, and *have*, as in the following examples:

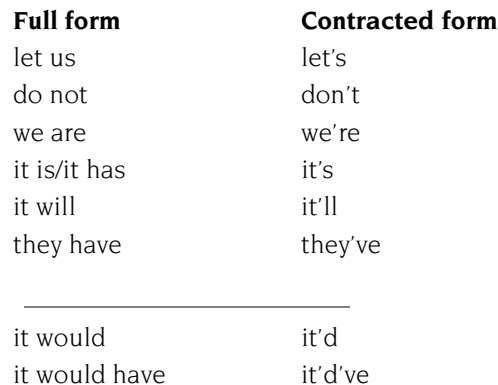

These are ranked in order of acceptability in informal writing, from the most to the least acceptable. At the top, the full form *let us* is not normally used at all, and the contracted version (popular in Mac manuals) should be used instead. Those 'below the line' are normally only used in the representation of speech in fiction, so do not concern us as technical authors. In between, the examples represent quite a wide range of forms – for example, along with *it's* go *he's* and *she's* – which can be used with restraint in manuals, especially those for the 'naive' user, to help achieve an informal tone. *Don't* is particularly suitable in imperatives where you are directly addressing the reader – 'Don't expose the computer to extremes of temperature' – but less so elsewhere.

#### **Verbs vs nouns**

Where you have a choice, using a 'verby' rather than a 'nouny' style gives a more everyday, less formal effect. For example:

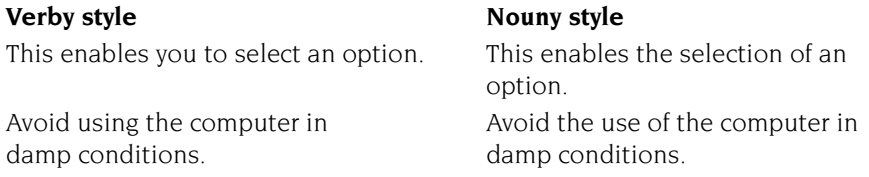

In examples like these, using a verb construction also allows you to involve readers more, since in many cases the verb will denote something they will be doing, and may also entail using 'you'.

#### **Active vs passive**

Don't use a passive form when an active form fits the context. For example:

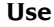

instead of

Press a key. A key should be pressed. You will see this menu. This menu will be seen.

#### **Gender**

Avoid referring to the user as *he*, provided you can do so without clumsy modes of expression. 'Clumsy modes of expression' include the use of *he or she*, *he/she*, etc. Using simply *she/her*, however justified from a consciousness-raising point of view, is too distracting. Rephrasing to avoid the problem is usually possible, and the plural form can often be used. For example,

Advise the user against servicing this product himself.

can be rephrased in the plural:

Advise users against servicing this product themselves.

If there is no alternative, stick to *he/him*, on the grounds that clarity is more important in Acorn manuals than social engineering.

# <span id="page-8-0"></span>**Simplicity**

Not everything can be simple: sometimes the technical author has to describe complex equipment or procedures. However, unnecessary verbosity should be avoided even in the most technical manual. For example, avoid 'hedging' expressions such as the following:

The distribution disc should contain the following files…

Well, either it does or it doesn't. If we don't know, should we be selling it? Similarly, the introduction to a recent manual begins:

This manual is designed to provide the information required to diagnose and repair faults on the FileStore E01 and E20 units.

This could open more briefly:

This manual provides the information...

A habit seems to have developed of opening sentences with 'Note that …'. Often this can be dispensed with altogether, but if you feel it contributes something, ask yourself whether the sentence fits well into its context. 'Note that …' seems to be a slightly formal version of *incidentally*, which is used to indicate that the information it prefaces relates only weakly, if at all, to what it follows.

People are often tempted to use fancy-sounding expressions where plain ones will do. Often the fancy expressions start out meaning something slightly different, so that a distinction is eventually lost. For example, 'on a daily basis' does not mean the same as 'daily':

- **1** The figures were calculated on a daily basis.
- **2** The figures were calculated daily.

1 could mean the same as 2, but it could also mean that at the end of each week, the figures for each day were calculated. 2 can only mean that calculations were done on Monday, then on Tuesday, and so on.

Other examples include the use of *majority* (meaning *more than half*) instead of *most* (meaning *almost all*), *in order to* where just *to* will do, and *the remainder* instead of *the rest*.

#### <span id="page-9-0"></span>**Some common errors**

This section includes only a few remarks on some particularly frequent slips. A good source of further information is Gower's *Complete Plain Words*

#### **Mis-attached subordinate phrases**

These are best introduced with an example:

As a visitor to last year's Desktop Publishing Show, I am sure you will be interested in attending this year's event.

Since the 'understood' subject of the first, subordinate, part of the sentence should be the same as the explicit subject of the main, second, part, this example strictly means that *I* (the writer) was a visitor to last year's show, whereas what is intended is no doubt that the reader was. It could be reworded as follows:

As a visitor to last year's Desktop Publishing Show, you will, I am sure, be interested in attending this year's event.

Another example:

Once set, you should keep the password secret.

The understood subject of *set* is *the password*, whereas the subject of the second part is *you*. A clearer way to write the sentence would be:

Once you have set the password, keep it secret.

Finally:

Weak from their long ordeal, the rescuers carried the survivors to the waiting ambulances.

This actually says that it was the rescuers who were weak, whereas, presumably, it was the survivors who were in this condition.

#### **Lack of subject–verb agreement**

This is particularly prone to happen where the subject of the sentence is complex; this may result in, for example, a plural word which forms part of the subject occurring immediately before the verb, making a plural verb look correct, whereas the subject noun phrase is in fact singular. For example:

Evaluation of both the method and its results are to start next week.

The fact that *results* (plural) comes before the main verb, *are*, probably accounts for the error. However, the subject of the sentence is *evaluation of both the method and its results*, which is singular. The verb should therefore be *is*. The following shows the same error, but the other way round:

The efficiency and thoroughness of the operation depends on skilful management.

Here, the verb should be *depend*, because the subject, *the efficiency and thoroughness of the operation*, is plural.

Corporate entities (for example, Acorn Computers Limited) are singular (inspite of the plural of *Computers*), so you should write:

Acorn Computers produces (not *produce*) the A3000.

## **Fewer vs less**

*Less* can only be used with non-count nouns (and noun phrases) like *software*, *manufacturing capacity*, *furniture*, *information*. With count nouns/noun phrases, such as *program*, *factory*, *chair* or *fact*, *few* or *fewer* must be used. For example:

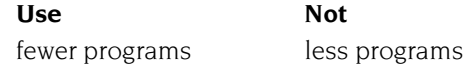

To tell whether a noun is count or not, try the following tests:

● Can it be used on its own, without an article or other determiner? If so, it is non-count. For example:

She sells *furniture*.

He publishes *software* for the Archimedes computer.

If it can be used with the indefinite article a/an, it is a count noun (or noun phrase). For example:

RISC OS is an *operating system*.

If it can be used in the plural, it is a count noun. For example: A herd of *elephants*

Many nouns fall into both categories, according to how they are being used. *Brick*, for example:

The house is built of brick. (Non-count, therefore *less brick*) Four million bricks were used to build the house. (Plural, therefore count, therefore *fewer bricks*)

However, this does not mean you have a choice about using *less/fewer*. A noun phrase is always either count or non-count in a particular context.

# **Plurals of words of foreign origin**

English uses many thousand words of foreign origin, most of which have been fully assimilated into the language and use regular forms for singular and plural. Some, however, are still used with the forms they have in their source language. This causes confusion, especially when the most commonly used form is the plural, since not everyone realises it is a plural. Sometimes the original form is used for one sense of the word and the English for another.

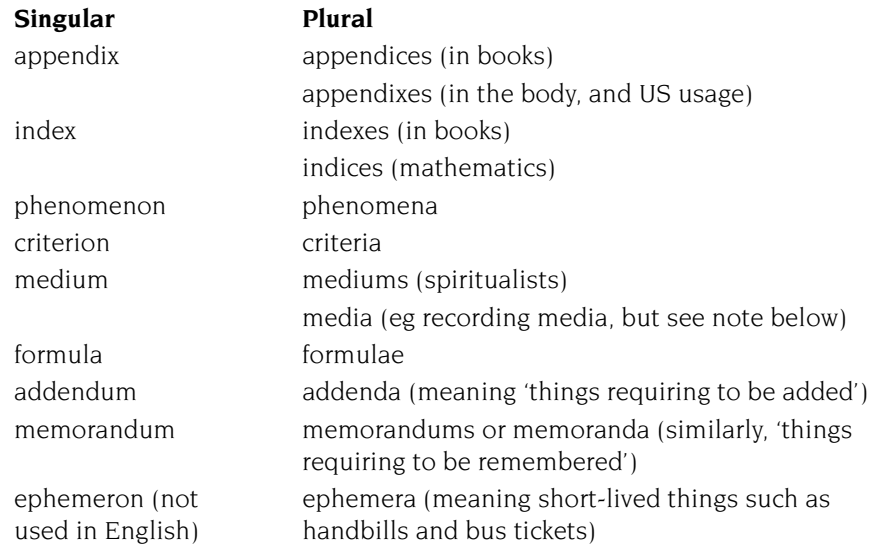

Two forms cause problems:

● *Media* is often used to refer collectively to the press and broadcasting: *the media*. In this context it is a singular noun. However, our use of it is more likely to be in the plural sense ('tape is one of several possible storage media'). In this context, its corresponding singular should be used when appropriate ('tape is a storage medium'; 'tape is a storage media' is incorrect).

● *Data* causes a lot of uncertainty. Historically it is a plural (singular *datum*), but is now generally used as a non-count noun and therefore grammatically singular. *Piece of data* or *item of data* can be used when necessary. We will follow this practice; though some people feel strongly that *data* should be a plural, this would require the use of *datum*, a form that is unfamiliar to many.

# **Mid-Atlanticisms**

A later chapter deals with US and Canadian English, from the point of view of 'translating' manuals to suit the North American market. What concerns us here, however, is the incorrect use of US forms in documents intended for a UK readership. Many US forms are eventually absorbed into UK English, and become acceptable. However, some US forms occasionally used have not yet been absorbed, and their use in UK English only causes confusion. For example, don't use the following words in the context of their US meaning:

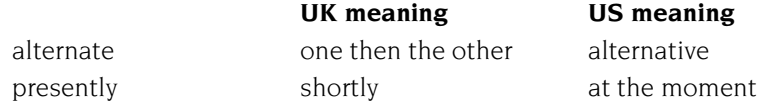

# <span id="page-12-0"></span>**Vocabulary conventions**

The rest of this chapter deals with usages that are not matters of general correctness, but merely conventions that we have adopted for in-house usage.

● Use *type* when introducing something the reader should type, not *enter*. For example:

To run the compiler, type

\*cc options filename

- Use *press* to describe what you do to a key, rather than *hit*, *strike*, or *depress*. In addition, refer to named keys by their name alone: for example, *Escape*, not *the Escape key*.
- Terms for brackets, etc, depend on the type of manual, but do not mix these two sets of terms:

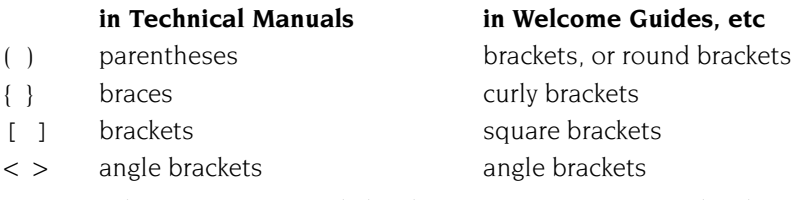

• Refer to other parts of manuals by chapter or section names, but by page number only when using publishing software capable of automatic page number cross-referencing. This makes subsequent editing less accident-prone.

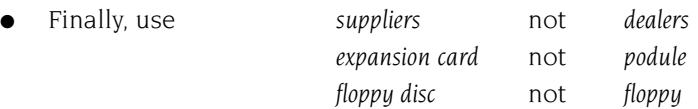

# **RISC iX**

RISC iX (pronounced 'RISC-IX', like UNIX) is the name of Acorn's version of the Berkeley 4.3 BSD UNIX operating system. Note the use of a lower-case 'i'. The 'i' may be italicised in headings, but not in running text. The two parts of 'RISC iX' should be separated by a hard space so that they are not split over a line break or spread out too much in a justified line.

# <span id="page-13-0"></span>**RISC OS desktop terminology**

RISC OS (pronounced 'RISC-Oh-Ess') is short for 'RISC Operating System', and should always be written in capitals. The two parts of the term RISC OS should be separated by a hard space.

# **Mouse buttons**

The mouse has three buttons:

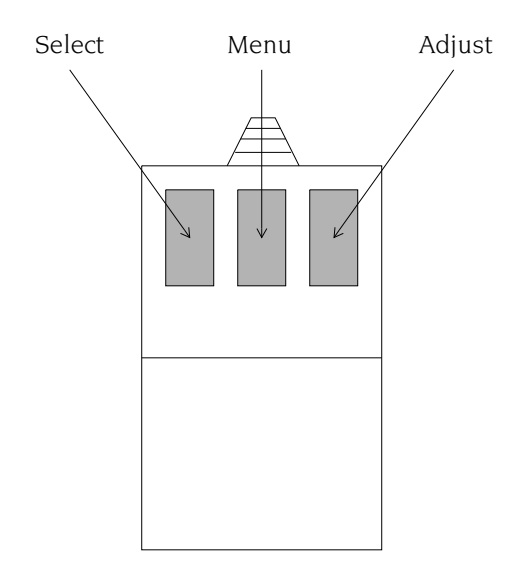

The buttons have these names because of the actions they perform:

- *Select* is used to make an initial selection
- *Adjust* is used to toggle elements in and out of this selection and to add extra selections without cancelling the current ones
- **•** Menu is used to call up a menu.

The mouse moves a *pointer* on the screen.

# **Mouse operations**

These are the terms you should use for mouse operations:

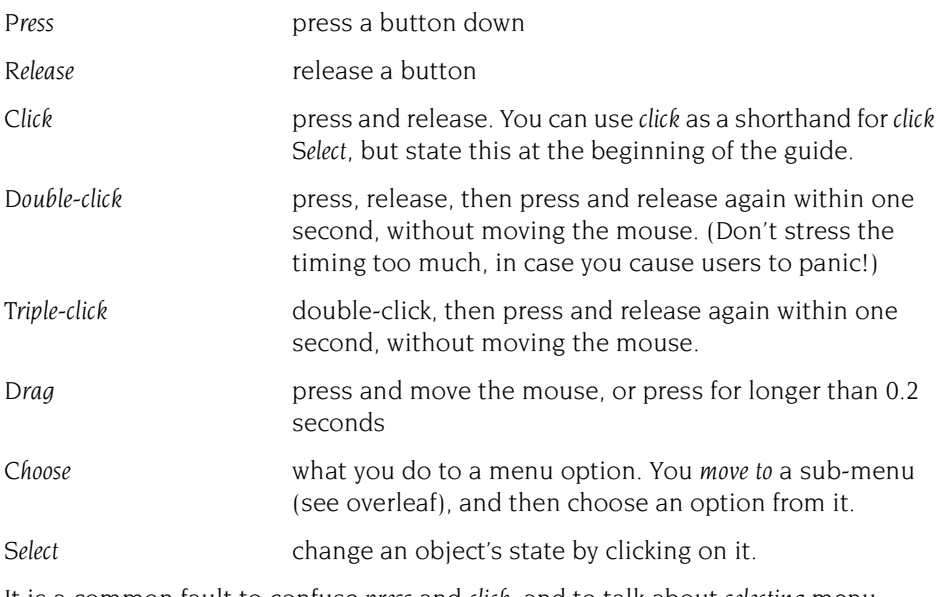

It is a common fault to confuse *press* and *click*, and to talk about *selecting* menu options.

## **Parts of a window**

The icons around a window have the following names:

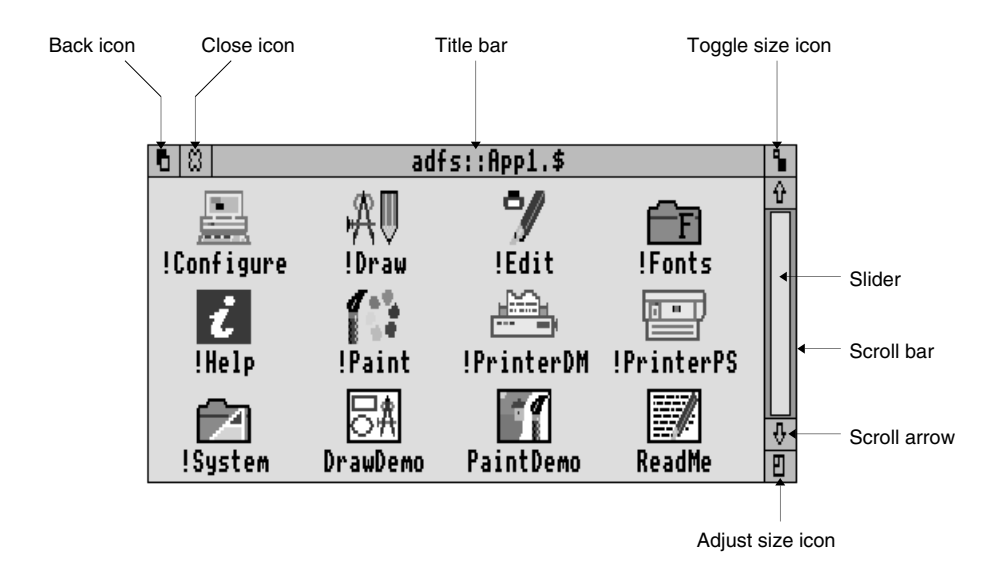

In running text use these names with initial capitals (with the exception of *slider* and *scroll bar*, which should be in lower case).

## **Other parts of the desktop**

You must use the following terminology to refer to other parts of the *desktop*:

● A *menu* has *menu options* or *menu items*, some of which lead to *submenus* (no hyphen). You may shorten *menu options* to *options* and *menu items* to *items*, providing the context is clear.

In manuals, menu items and action icons (see below) such as Save should be in bold text.

A chosen menu option is shown *highlighted* (no need to say 'in inverse video').

● A window used for a dialogue with an application or the desktop is a *dialogue box*. These are discussed in detail below.

An *error box* is a special type of dialogue box that gives information to the user, and requires acknowledgement that it's been read.

- The bar at the foot of the screen is the *icon bar*.
- A menu that appears when you press Menu over an icon on the bar is an *icon bar menu*.

● A window showing the contents of a directory is a *directory display*.

# **Dialogue boxes**

A box where the user has to provide information to the program is called a dialogue box. There are three main types of dialogue box in RISC OS:

- **Ordinary**
- **Detached**
- Static.

#### **Ordinary dialogue boxes**

An ordinary dialogue box appears as a submenu, and functions in the same way – for example a Save dialogue box. It has at least one action icon (such as **Save** or **Cancel** - see below) but no Close icon. It is typically small, to make it easy to browse through the various submenus an application offers.

#### **Detached dialogue boxes**

A detached dialogue box also appears as a submenu, but suspends its parent application until it is filled in – for example large dialogue boxes in *Acorn Desktop Publisher.*

#### **Static dialogue boxes**

A static dialogue box remains when the menu disappears, but still allows you to use any application, including its own parent. There are two variations:

- A *static pane* dialogue box is attached to a particular window for example Draw's tools.
- A *static non-pane* dialogue box is not attached to a particular window for example Paint's tools. It might however be associated with a particular window – for example Paint's colours.

## **Icons used in dialogue boxes**

A number of different types of icons are commonly used within dialogue boxes. Note their correct names in RISC OS:

- Writable icons
- Option icons
- Radio icons
- Action icons
- Arrow icons

#### **Writable icons**

A writable icon is a field, containing a caret, where the user can enter text. An example of this would be the writable icon in the **Save** menu.

#### **Option icons**

An option icon is a 'switch', and can either be on or off.

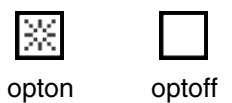

#### **Radio icons**

A radio icon is one of a group of 'buttons', only one of which may be selected at once (like the wave selection buttons on a radio).

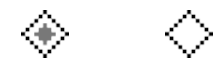

radioon radiooff

#### **Action icons**

An action icon is the name for a 'button' on which users click in order to cause some event to occur – typically that for which they have just entered parameters in the dialogue box. An example is the **OK** button in a 'Save as' dialogue box.

#### **Arrow icons**

An arrow icon is used to increase or decrease a numeric value (such as when setting a **Zoom** value in Draw or Paint). It is sometimes used in conjunction with a slider (such as when setting a **Palette** entry).

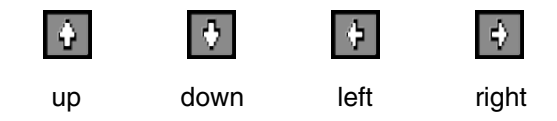

## **Scrollable lists and pop-up menus**

A scrollable list is the correct name for a window which shows several of the available choices in a window with one or (sometimes) two sets of scroll arrows, scroll bar and slider. These work in exactly the same way as a normal window.

A pop-up menu appears very similar to a writable icon, showing the currently selected choice. For example, this is how a pop-up menu for choosing a typeface might appear:

Typeface ♦ Homerton

It is distinguished from a writable icon by the right arrow, which is identical to that used to indicate that a menu item leads to a submenu.

# <span id="page-18-0"></span>**Numbered sequences and bulleted lists**

Use numbers when you are presenting a sequence of things the user should do in the order given. For example:

- **1** Select the single-word paragraph 'newsletters'.
- **2** Click on the style name **BULLET** in the browser.
- **3** Repeat the tagging process with as many of the other feature paragraphs as you like.

In this example, each item is a sentence in itself and therefore begins with an upper-case letter and ends with a full stop.

Use bulleted lists for lists of objects or processes that are not in any particular order. For example:

The filing systems available on the BBC Master microcomputer are

- the Cassette Filing System (CFS)
- the ROM Filing System (RFS)
- the Disc Filing System (DFS)
- the Advanced Disc Filing System (ADFS).

For both numbered and bulleted lists, ensure that each item has the same format. Consider the following *incorrect* version of the bulleted list above:

The filing systems available on the BBC Master microcomputer are:

- the Cassette Filing System (CFS)
- ROM Filing System (RFS)
- the Disc Filing System (DFS)
- ADFS (the Advanced Disc Filing System).

An apparent exception to this can be found under *Complex List 2* on the next page; the requirement is, more strictly, that it should be possible to attach each item to the introducing phrase, thereby forming a grammatical sentence. To show that the example above is wrong, try joining any two items to the introduction like this:

The filing systems available on the BBC Master microcomputer are ROM Filing System and the Cassette Filing System (CFS).

If necessary, numbered lists may be nested under bulleted lists, and vice versa, but do not nest lists of the same type. Finally, do not use bulleted or numbered 'lists' when there is only one item in the list!

# **Punctuation and case in bulleted lists**

The following conventions are based on those in J Price, *How to Write a Computer Manual*: refer to pages 255-6 for more examples. These should be taken as guidelines; you may need to adapt them for specific cases.

#### **Unbroken syntax— no colon; full stop ends list**

The filing systems list already mentioned is an example:

The filing systems available on the BBC Master microcomputer are

- the Cassette Filing System (CFS)
- the ROM Filing System (RFS)
- the Disc Filing System (DFS)
- the Advanced Disc Filing System (ADFS).

It is really just a single sentence, broken up to make the elements of the list clearer. Incidentally, do not use *and* between the last two items.

#### **Typical list— main clause followed by colon; no item punctuation**

Example:

Sprites have the following attributes:

- a name
- a definition mode
- a height
- a width

#### **Complex list 1— main clause followed by colon; item punctuation**

If any one of the items is a complete sentence, capitalise the first word of each item and end the item with a full stop.

The icon can take three forms:

- A pillar box indicates that the mail system is working.
- A pillar box with bulging sides indicates that there is mail waiting to be read.
- A pillar box containing a white question mark indicates that Mailman is unable to communicate with the network.

#### **Complex list 2— no colon; item punctuation**

A complex sentence broken down into a list. Each item should end with a semicolon, except the final item, which should end with a full stop.

This option gives information about the file you are working on, including

- whether it has been modified since you last saved it;
- what type of file it is;
- its name, including the full directory pathname.

Î.

# <span id="page-22-0"></span>2 Spelling and punctuation

# <span id="page-22-1"></span>**Alternative spellings**

There are more alternatives allowed in English spelling than most people realise (even discounting US variants). It is important that usage is consistent throughout our publications.

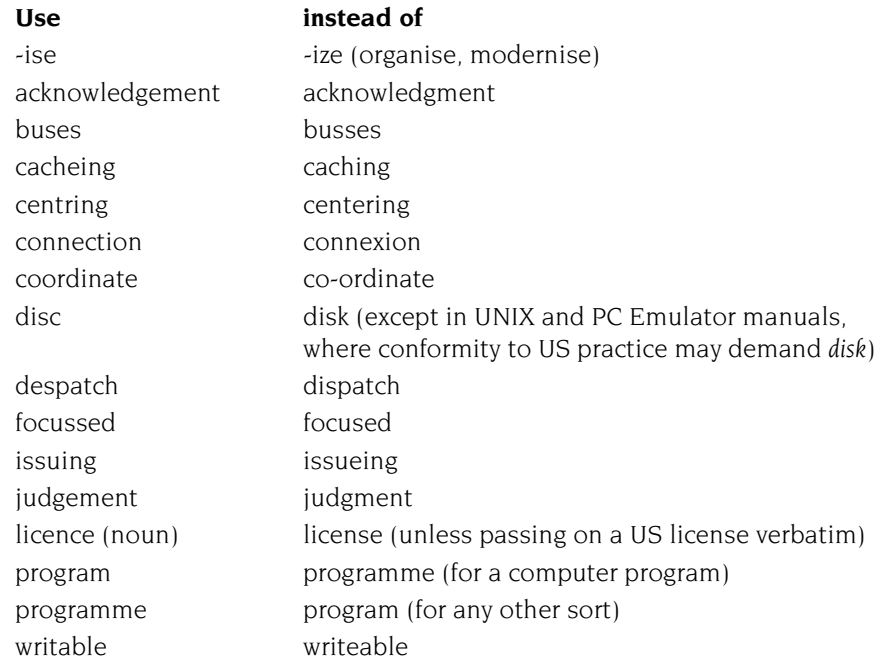

Some nouns end alternatively in -er or -or. Use the following: adapter connector converter generator inverter multiplexer oscillator processor

# <span id="page-23-0"></span>**Full stops and commas**

Don't use a full stop within or after most abbreviations and contractions. For example:

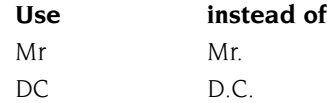

Exceptions, however, are *i.e.* and *e.g.,* as they are otherwise difficult to pick up in running text. Also, *etc.* should be followed by a full stop.

As a rule, however, avoid using abbreviations such as *e.g*., *etc*. and *i.e*. at all: use *for example*… and other rewordings, as appropriate.

In names and addresses, keep the use of commas to a minimum. For example:

Acorn Computers Limited Cambridge Technopark 645 Newmarket Road Cambridge CB5 8PD

#### <span id="page-23-1"></span>**Common spelling errors**

The following words are often misspelt; these are the correct spellings:

accommodation occurred/occurrence loose (loose collar) lose (lose a game) relevant recommend separate supersede supplement targeted

principal (the principal reason) principle (principles of operation)

There are sometimes differences in spelling between the noun and verb forms of the same words, even though they are pronounced the same. For example:

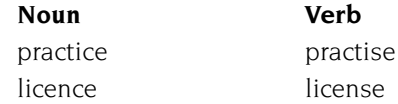

Take note of the following minefield:

(in)dependent (adjective: an independent inquiry) dependant (noun: she has two dependants)

## <span id="page-24-0"></span>**Writing numbers**

Spell out single digit numbers, except where:

- A unit of measurement follows. So: 'the computer has two disc drives', but 'it has 4MB of RAM'. There is no space between the digit and the unit of measurement in the last example.
- The number is the 'name' of a disc drive or similar object. So: 'Insert the disc into drive 4.'

# <span id="page-24-1"></span>**Apostrophes**

The apostrophe has two uses in English:

- in possessives
- to indicate certain 'missing' letters in informal writing style.

It is **not** used in plurals, even in abbreviations or dates written as numerals – RAMs, 1980s – with the occasional exception of abbreviations and unusual usages ending in a lower case letter. For example, you might prefer to write

dotting your i's and crossing your t's

since

dotting your is and crossing your ts

looks rather odd and is hard to process.

#### **Apostrophes in possessives**

The rules are as follows:

singular nouns: add 's: 'The heart of the microcomputer's software is the operating system'.

- Singular nouns and proper names ending in s: as above, provided the last syllable of the name is not pronounced *iz*: 'the campus's designer', 'Charles's book', but 'John Bridges' proposal'.
- plural nouns ending in s: add an apostrophe *after* the s: 'Different manufacturers' plugs are not interchangeable'. This also applies to foreign word plurals like 'bureaux'.
- plural nouns not ending in an s: add 's: 'The children's toys'.

The possessive form of pronouns, unlike that of nouns, does not have an apostrophe before the *s*. In particular, remember that *its* does not have one when it is a possessive:

The cell has a very high energy level for its size.

Each mode has its own characteristics.

Similarly, the forms *his*, *hers*, and *yours* never have an apostrophe.

## **Apostrophes marking 'missing' letters**

Examples of these appear in the section entitled *Contracted forms*. There are two main sources of confusion:

● the forms it's/its. The contracted form of *it is* or *it has* has an apostrophe, but the possessive does not. For example:

It's easy to see what effect this will have.

Its effect is unpredictable.

● the forms who's/whose. The contraction (of *who is* or *who has*) has an apostrophe. The possessive determiner or relative pronoun has no apostrophe, but does have a final *e*:

Who's been eating my porridge?

Everyone knows whose porridge it is.

Whose porridge is it?

Apart from these cases, watch out for other homophones (pairs or groups of words that sound the same but have different meanings, and are accordingly spelt differently):

you're/your there/they're/their

Finally, there is no apostrophe in the word *does*!

# <span id="page-26-0"></span>**Word divisions and hyphens**

Sometimes it is not obvious whether to write something as two words, a single word, or a hyphenated word.

## **Verb + adverb**

Examples include *set up*, *log in*, *back up*. These are written as two words when used as verbs, but with a hyphen when used as nouns.

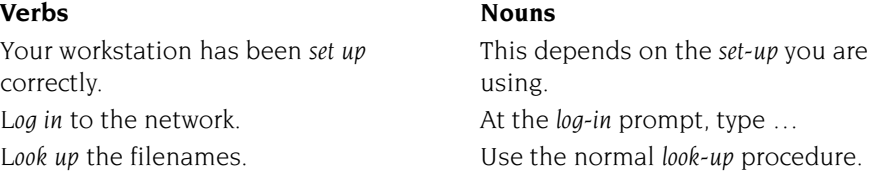

(You *log in to* a network; you do not *log into* it.)

# **Preposition(s) + noun**

Examples include *on line*, *out of date*. They are written as two words when part of the predicate of the sentence (ie after the verb), but are hyphenated when used as attributive adjectives (before a noun).

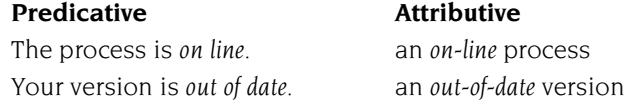

# **Other phrases used adjectivally**

The same principle applies here: separate words when predicative, hyphenated when used adjectivally.

The desktop is *easy to use*. an *easy-to-use* program

# **Modifier + noun/verb**

A hyphen is sometimes used to join modifiers and nouns or verbs, especially when the resulting phrase is used adjectivally:

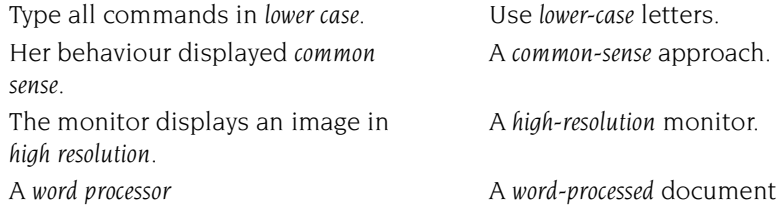

The treatment of *left hand* and *right hand* is similar, except that instead of being hyphenated when used attributively, they are written as a single word:

Take the plug in your *left hand*. Press the *lefthand* button.

On occasions, a hyphen can be useful to distinguish meanings. Compare the following:

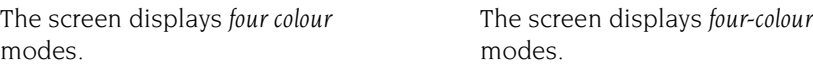

Finally, a hyphen can be used to join a modifier to a verb when the modifier belongs to a grammatical category not typically used to modify verbs. *Flood*, in the following example, could be regarded either as a noun or a verb, neither of which typically modifies another verb:

*Flood-fill* the circle with a solid colour.

Here, the hyphen makes the sentence easier to understand, since without the sequence *flood + fill* does not obviously form a unit until you get to the end of the sentence. Without the hyphen, the reader tries to interpret *flood* as an imperative verb on its own, and then doesn't know what to do with *fill*.

The chapter *British and American English* lists some differences in the use of hyphens in the two varieties of the language.

#### **Words with prefixes**

Usually, there should be no hyphen between the prefix and the stem: *rearrange*, *predate*, *subdirectory*. The only exceptions are cases where

- the stem has to have an initial capital, such as *pre-Christmas, un-American*.
- the prefix is rather long and relatively rarely used, e.g. pseudo-filing system, self-formatting disc, anti-clockwise, multi-purpose.
- the combination of prefix and stem is not in general use but has been coined for the occasion. An example is *mis-attached*, used in a heading in the previous chapter.
- a distinction has to be made between, for example, *recover* (get better) and *re-cover* (cover again).
- a clash of vowel letters would otherwise occur, e.g. *re-emphasis*, *pre-eminent*. However, use *coordinate* and *cooperate* without a hyphen.

#### **Technical terms written as a single word**

It has become conventional to write many two-word or hyphenated technical terms as single words. These include:

backplane

coprocessor

database

filename

keyword

linefeed

multitasking

pathname

The following expressions should be written as two words:

file server word processor

bit map

# <span id="page-28-0"></span>**Punctuation**

This section does not attempt complete coverage of punctuation, which is too large a subject. General rules can be applied, such as those in Gowers' *Complete Plain Words*. However, there seems to be a lot of uncertainty in the use of some punctuation marks, especially commas. In addition, usage varies in a few areas, and the last parts of this chapter set out some conventions.

Some notes on punctuation differences in US English are given in the chapter *British and American English*.

#### **Incorrect commas**

The most frequent punctuation error is the use of a comma where there should be a full stop, colon or semi-colon. The following sentences display this:

The new modules described in this document handle the % character, it is therefore not necessary to include ArthurLib in the Run\$Path once they have been installed.

A comma **cannot** be used to link two clauses in this way. There are several solutions:

- Use a full stop or semi-colon instead.
- Start the whole sentence with *Since*, and delete *therefore*.

Your user id is the name with which you identify yourself to the computer, this name is usually assigned by the System Administrator.

Again, a comma cannot link two clauses. Solutions: use a full stop or semi-colon.

The only circumstance in which a comma **can** validly occur between two clauses is a sentence in which the constituent clauses form a list. The structure will then be *Sentence A, Sentence B, and Sentence C*. For example:

Daddy Bear sat in the big chair, Mummy Bear sat in the middle chair, and Baby Bear sat in the smallest chair.

Another example of incorrect use of the comma:

The data is stored in two bytes, the first byte contains the day of the month in  $bits 0 to 4$ 

Here, the second clause elaborates on the information given in the first. A semi-colon could be used instead of the comma, or *the first of which* could be substituted for *the first byte*. Either solution expresses the link between the two clauses.

You should be careful how you use *however* in this context, too:

You can experiment with fonts, colours, line spacing and margins, however, the features you select do not form part of the text when you save it.

With commas on either side of *however* it is not clear whether *however* is attached to the clause it follows or the clause it precedes. In this instance, there should be a full stop before *however* and a comma after it.

The only time you can put commas either side of however is when it is removed from the beginning of its sentence and embedded into it:

You can experiment with fonts, colours, line spacing and margins. The features you select do not, however, form part of the text when you save it.

#### **Comma vs nothing**

Occasionally, inserting or leaving out a comma can entirely change the meaning of a sentence. Consider the following two pairs:

I shall wear no clothes to distinguish myself from other men.

I shall wear no clothes, to distinguish myself from other men.

Mrs Jones is trying to make my life hell so I give in my notice.

Mrs Jones is trying to make my life hell, so I give in my notice.

The second case is based on an employee's letter to a supervisor. If the comma had been left out, it would have meant only that Mrs Jones' intention was that she should resign. With the comma, it means that she is resigning as a result of Mrs Jones' actions, whether or not that was Mrs Jones' intention. As it was, she put in the comma, and it resulted in the loss of her job, as it was taken to indicate resignation.

## **En-dashes**

En-dashes are longer than hyphens and should normally be used in pairs – like this – and not singly. A pair of en-dashes has the same function as a pair of parentheses. If you feel moved to use a single dash, consider whether a more meaningful punctuation mark such as a colon might not be better.

## **Quotation marks**

Don't use the 'straight' quotation marks " in running text: use distinct single opening and closing quotation marks, ' '. However, for program listings, the fixed-pitch" should be used, since it appears on the screen.

### **Full stops and parentheses**

If a complete sentence is used inside parentheses, its full stop should be inside the closing parenthesis. (This sentence is an example of the preceding rule.) On the other hand, if the contents of the parentheses, though at the end of a sentence, are just a phrase within it, the full stop comes after the closing parenthesis (like this example). There should be no spaces between the parentheses and the text they enclose.

#### **Spaces after punctuation marks**

Use a single space after commas, colons, semi-colons and full stops. Two spaces after a full stop (a common convention) often produces bad spacing effects in justified text.

×

# <span id="page-32-0"></span>3 Typographical conventions

# <span id="page-32-1"></span>**Text appearing on the screen**

This section deals only with how the range of fonts selected for an Acorn manual is actually deployed: when to use italics or a fixed-width font, for example. It does not specify fonts for any particular manual. This description therefore works on the assumption that

- the main text is in a proportionally-spaced font (such as Trinity);
- the fixed-width font is Courier.

## **Text**

Normal text (body copy) uses the proportionally-spaced font.

#### **Where to use bold text**

Text should be emboldened in the following circumstances:

- For emphasis. **Never** leave a floppy disc on a radiator
	-
- For menu options.

Click on **Delete**

#### **Where to use italic text**

Use italic text for

indicating that a particular term appears in the Glossary. Only use italics the first time it appears.

Connect a *high-resolution monochrome* monitor to the computer...

- cross references to other parts of the manual, and to other publications. See *Configuration commands* in the *User Guide.*
- annotations of program listings SYS"Wimp\_Initialise" *Tell the Wimp about the task*
- Figure annotations:

*Figure 3.1 Connecting a high-resolution monochrome monitor*

# **Fixed-width font**

Where to use Courier Roman

In program examples and listings.

PRINT "PLEASE INPUT THE TIME"

● Where you are asking the user to type in something:

To load from a file, type: void load\_file(void)

In UNIX manuals, however, it is the custom to use Courier Bold for text to be typed in, and text displayed by the computer is shown in Courier Roman.

In interactive sessions, where the computer is asking questions and the user is supplying the answers, and you want to show this interaction on the page, the UNIX model should be followed in all manuals:

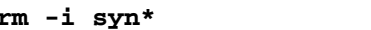

**rm -i syn\*** *text you type in* rm: remove synopsis-final? **y** *computer displays/you type*

Where you are showing what the computer displays:

```
Bytes free &0033FE00 = 3407360
```
See the previous note about interactive sessions.

● In the body of the text – for pathnames, and for the names of commands in UNIX and languages such as C, where commands can be all lower-case. RISC OS commands are usually written with an initial capital, and so stand out from the body of the text without a font change.

#### **Where to use Courier Bold**

Only use Courier Bold in interactive sessions, to show the text the user types in response to a prompt by the computer, which is shown in Courier Roman.

#### **Courier Italic**

Use Courier Italic to indicate a variable, which the user has to provide to suit the occasion:

```
*copy source_directory.filename destination_directory
```
Use Bold Italic for variables in cases where Bold Roman is being used for non-variables.

#### **Referring to Courier text**

When you refer in the body of the text of a manual to text just displayed in a Courier font, use the same font for consistency:

The format of the Link command is:

Link -output file [options] files The *files* argument is a list of input files; this is described below. -output is the only compulsory keyword.

## <span id="page-34-0"></span>**Return key**

For Welcome Guides, it may be appropriate to indicate explicitly that the user has to press Return at the end of lines; beginners do not always work this out for themselves. Include the  $\perp$  character at the end of the line to be typed:

\*BASIC↵

## <span id="page-34-1"></span>**Chapter and section titles**

Chapter and section titles should have an initial upper-case letter for the first word only (except, of course, where the name of something normally capitalised forms part of the title, as in *Starting Acorn Desktop Publisher*).

## <span id="page-34-2"></span>**References to books and chapters**

Use italics for references to titles of other Acorn manuals, other chapters in the current manual and other sections in the same chapter:

Turn to the *Archimedes User Guide* for full details.

The chapter entitled *Using the debugger* describes these features.

The section entitled *The Imports menu* describes this in detail.

However, references to the current manual itself should not be in italics, since you will not be using its complete title:

Full details are given later in this guide.

The next two sections describe the typographic conventions to be used for full bibliographical listings. These are suitable in, for example, software manuals of the more technical kind, where reference may need to be made to textbooks, industry standards, or useful further reading.

#### **Books**

 $\langle$ Title> /  $\langle$  author[;another author\*]>. –  $\langle$ edition if not first>. –  $\langle$ place of publication>: <publisher>,<year of publication>.

\* If more than three, use the first-named, followed by '... [et al]'.

Example:

C:a reference manual/ S P Harbison; G L Steele, Jr. – 2nd ed. – Englewood Cliffs, NJ, USA: Prentice-Hall, 1987.

#### **Papers published in books**

<Title of paper> / <author[;another author]> *in*

<Title of Book>. – <edition if not first>. – <place of publication>: <publisher>, <year of publication>.

Example:

Natural language interfaces / A W Smith; E Harding *in* Readings in natural language processing. – Cambridge, UK: Cambridge University Press, 1982.

#### **Papers published in journals**

<Title of paper> / <author[;another author]> *in* <Title of Journal> <volume>(<number>), <year>. – <pages>. Example: Selling through documentation / D Jones; J C Brinsmead *in*

Technical author 13(1), 1989. 145-167.
# 4 Trademarks and terminology

This chapter covers conventions for the use of trademarks and technical terminology, and lists trademarks currently claimed by or belonging to Acorn and other companies.

### **Trademarks**

Trademarks are valuable commercial property, helping a company to protect its successful products against inferior copies and ensuring, for example, that money spent on advertising its own products does not merely promote all products of a similar type. For the company to be able to claim, if challenged, that an expression – a word or phrase such as *Archimedes* or *Econet* – is one of its trademarks, it must show that the expression is not normally used as a generic expression, that is, to refer to any one of a whole class of objects of the same type. For example, it would not be plausible to claim that the word *microcomputer* belonged to a particular company and was one of its trademarks, since it is very evidently in everyday use to refer to lots of different products from hundreds of manufacturers. On the other hand, *Acorn* is one of our trademarks, for although the word *acorn* has an established meaning, referring to the fruit of the oak tree, its use – with an initial capital – to denote a microcomputer was something new and unique to this company.

#### **Using trademarks in text**

It is open to any of our competitors, or to any Tom, Dick or Harry who wants to set up an exhibition called *the Archimedes Show*, to argue that expressions we want to preserve as trademarks are, in fact, generics. The most telling point they could make in such an argument would not be merely that someone, somewhere, uses Archimedes as a generic term, but that we at Acorn have done so. It is therefore especially important that we use trademarks carefully.

There are two ways of ensuring that we do not use our own trademarks as generic terms. One is to use initial capitals for all the words that comprise them (with the exception of prepositions that occur in the middle of the expression). An example:

#### **Correct Incorrect**

Acorn Desktop Publisher Acorn desktop publisher

However, when referred to on the copyright page at the front of manuals, Acorn trademarks should be all in capital letters, viz ACORN, ARCHIMEDES.

The second way of making it clear that our trademarks are not generic terms is to use them as modifiers of generics. What this means is that instead of saying, for example, 'an Archimedes', we should say 'an Archimedes computer', and instead of 'an Econet', 'an Econet network'. In these expressions, 'computer' and 'network' are the generic terms, describing a large class of products a subset of which is then identified by the use of the trademark as a modifier. The expression as a whole then denotes a particular computer or network.

#### **Acorn trademarks**

Acorn's legal department has provided the following list of the principal names that Acorn currently claims as trademarks in the United Kingdom (note the use of mid-word capitals in some of these).

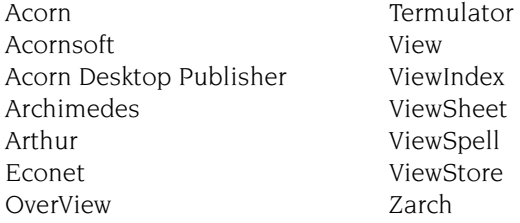

The Acorn Computer device or logo and the Master device or logo are also trademarks of Acorn Computers Limited.

#### **Other manufacturers' trademarks**

When a trademark is used in a manual, it should appear in the list of acknowledgements in the preliminary pages. A list of common trademarks appears below, which are to the best of our knowledge correct at the time of publication. This list cannot be comprehensive: you remain responsible for checking all references to other companies' products in what you are writing.

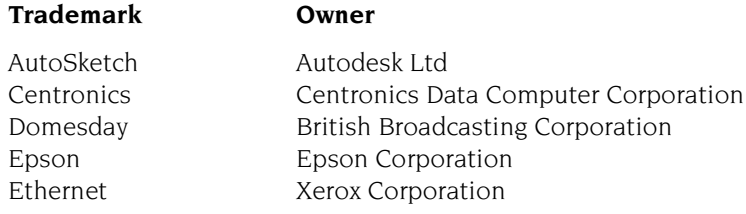

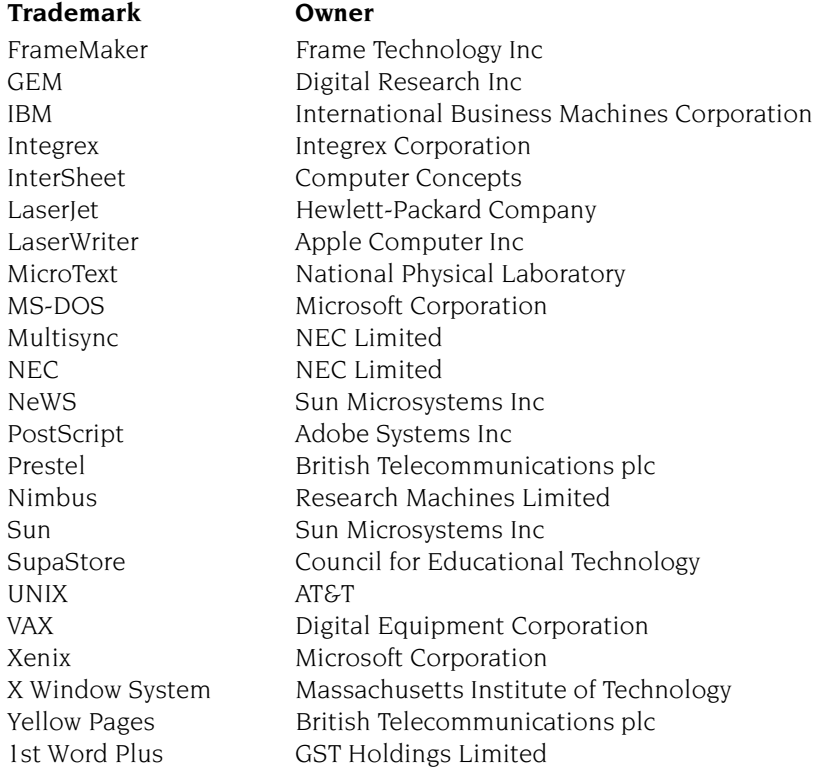

#### **Generic names**

The following names are generic terms, not trademarks, though they are sometimes claimed as such. They should therefore not be acknowledged.

CP/M NFS Reduce Viewdata Winchester Z80

<span id="page-38-0"></span>Most names for high level languages are also generics.

### **Technical terms and abbreviations**

#### **Units of measurement**

The following list includes units laid down by the Système Internationale d'Unités (SI). Note especially the *case* used.

<span id="page-38-3"></span><span id="page-38-2"></span><span id="page-38-1"></span>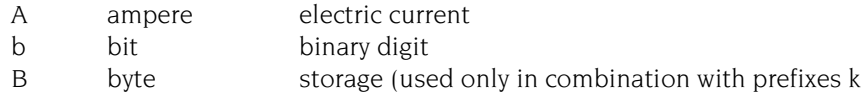

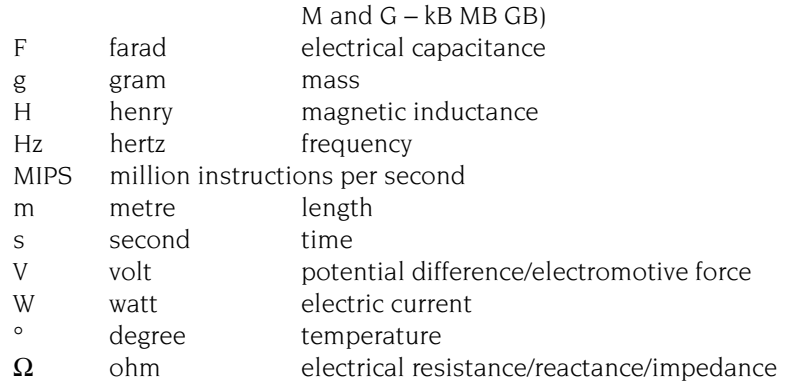

#### **Unit prefixes**

<span id="page-39-3"></span><span id="page-39-0"></span>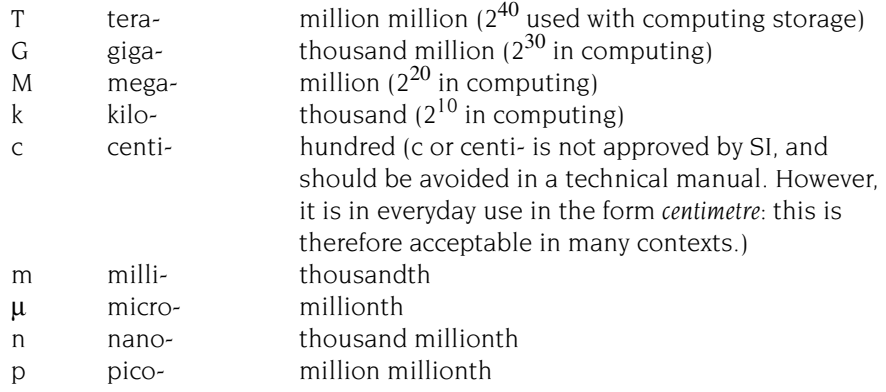

#### **Combining units and prefixes**

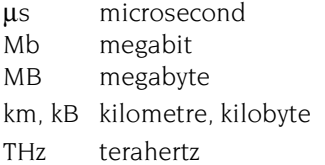

#### **Notational system for circuit diagrams**

<span id="page-39-2"></span><span id="page-39-1"></span>Circuit diagrams and their accompanying text use a notational system for component values that is designed to avoid the use of unusual characters and the decimal point.

#### **Ohms**

For values less than 1000 ohms, use  $R$  (= Resistor) in place of the decimal point. For values above 1000 ohms, use K or M (the multiplier) in place of the decimal point. For example:

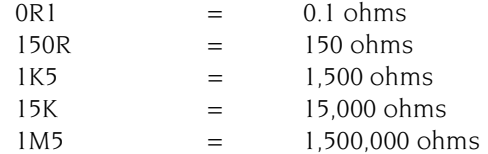

#### <span id="page-40-3"></span>**Farads, henrys, amps and volts**

As for ohms, use the multiplier in place of the decimal point. Typical multipliers for these units run from m to p as in the list above. The suffix letter indicates the unit. For example:

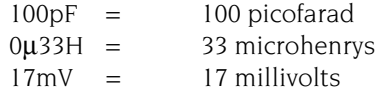

The suffix letter may be omitted if it is clear from the value and the context what the unit is.

#### **Other terms and abbreviations**

Note the use of *upper* and *lower* case in these terms.

**Standard abbrev. meaning**

<span id="page-40-4"></span><span id="page-40-2"></span><span id="page-40-1"></span><span id="page-40-0"></span>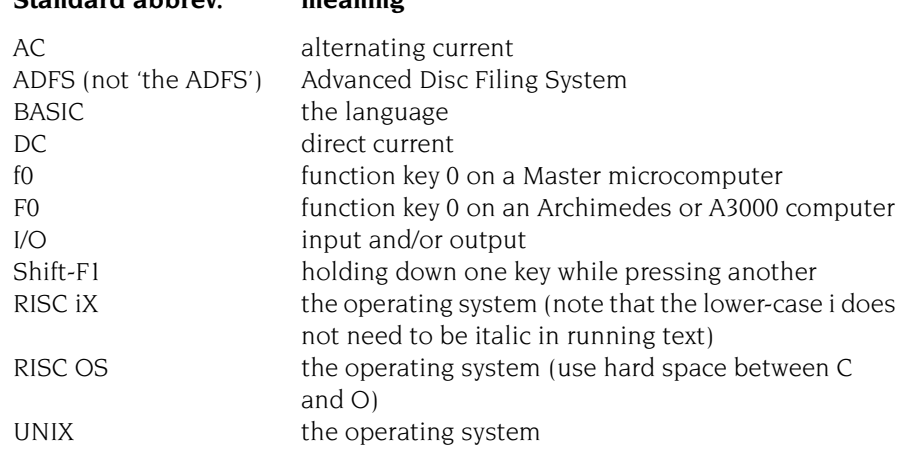

Î.

# 5 The structure of a manual

#### **Outline**

Most Acorn manuals now consist of the following sequence of components:

- **1** preliminary pages (copyright notice, disclaimers, safety warnings)
- **2** contents pages
- **3** 'About this guide'
- **4** main text of the manual itself
- **5** appendices
- **6** End-user licence agreement
- **7** index
- **8** Reader's Comment Form.

<span id="page-42-0"></span>A two-volume manual should have the complete contents and index, i.e. for both halves, in each half.

#### **Page numbering**

- Items  $1 3$  in the list above are numbered in a single sequence of lower-case Roman numerals, starting at ii.
- $4 7$  are numbered in Arabic numerals, starting at 1.
- All righthand pages have odd numbers, all lefthand pages, even numbers.
- Each of the above sections, as well as each chapter and each appendix, starts on a new righthand page.

#### **Preliminary pages**

The appropriate selection should be made from the following components, and used in the order given. Items in italics are variables, and the relevant value should be inserted. Items in square brackets should be included or omitted as appropriate.

#### **Copyright message**

<span id="page-43-0"></span>Copyright © Acorn Computers Limited *year* Published by Acorn Computers Technical Publications Department

Neither the whole nor any part of the information contained in, nor the product[s] described in, this manual may be adapted or reproduced in any material form except with the prior written approval of Acorn Computers Limited.

#### **Disclaimers of liability**

<span id="page-43-1"></span>There are three different disclaimers, each appropriate to different types of product.

#### **Software products only**

Use this version for languages, utilities, word processors, databases and games.

The product[s] described in this manual and products for use with it are subject to continuous development and improvement. All information of a technical nature and particulars of the product[s] and its/their use (including the information and particulars in this manual) are given by Acorn Computers Limited in good faith. However, Acorn Computers Limited cannot accept any liability for any loss or damage arising from the use of any information or particulars in this manual.

#### **Products including a hardware element**

Use this version for any product incorporating a hardware element: it thus covers not only computers, but also expansion cards, hard discs, disc upgrades, etc.

The product [s] described in this manual and products for use with it are subject to continuous development and improvement. All information of a technical nature and particulars of the product[s] and its[their] use (including the information and particulars in this manual) are given by Acorn Computers Limited in good faith. However, Acorn Computers Limited cannot accept any liability for any loss or damage arising from the use of any information or particulars in this manual, or any incorrect use of the product[s]. All maintenance and service on the product(s) must be carried out by Acorn Computers' authorised dealers or Approved Service Centres. Acorn Computers Limited can accept no liability whatsoever for any loss or damage caused by service, maintenance or repair by unauthorised personnel.

#### **Supplier message**

Add this sentence to products/manuals designed to be used only by suppliers:

<span id="page-44-2"></span>This manual is for the sole use of Acorn Computers' authorised suppliers and must only be used by them in connection with the product[s] described within.

#### **Support and the Reader's Comment Form**

All manuals should include the following:

If you have any comments on this manual, please complete the form at the back of the manual and send it to the address given there.

Acorn supplies its products through an international dealer network. These outlets are trained in the use and support of Acorn products and are available to help resolve any queries you may have.

#### **Abbreviations**

If the term *BBC* appears in a manual, include the following sentence:

<span id="page-44-1"></span><span id="page-44-0"></span>Within this publication, the term BBC is used as an abbreviation for *British Broadcasting Corporation*.

#### **Trademark list**

List in upper case all trademarks appearing in the manual. A list of our own and others' trademarks appears in the *Trademarks and terminology* chapter. No distinction is made between registered and non-registered trademarks. The format is as follows:

*TRADEMARK, TRADEMARK* and *TRADEMARK* are trademarks of Acorn Computers Limited. *trademark* is a trademark of *company*.

*trademark* is a trademark of *another company*.

#### **Publication details**

Published by Acorn Computers Limited

#### **ISBN**

Current Acorn practice is to assign an ISBN (International Standard Book Number) only if the manual is to be made available separately from the product it describes. The format of numbers is

ISBN 1 85250 *nnn n*

where 1 denotes the country of publication, 85250 is Acorn's publisher number, the next three digits are specific to the book, and the final *n* is a check digit (in the range  $1-9$ , or X).

#### **Edition**

Sometimes used to differentiate more clearly between issues (see below) which may have the same title. The format is

Edition *n*

#### **Part number, issue number and date**

Each individual part of an Acorn product, including disc, disc label, function key strip, registration sheet, and manual, is assigned a unique part number. Each time a part changes in 'form, fit or function' – a new release of a software product, or a revised manual, for example – a new number is assigned. It consists of a seven digit number (with a comma after the fourth digit).

The first time a product is released, its issue number is 1. It may then happen that some part of a product – the manual, for example – is revised, without the product as a whole being re-released. The new manual should then be described as 'Issue 2', etc.

<span id="page-45-0"></span>Part number *nnnn nnn* Issue *n, month year*

The date is the date of issue – that is, when the manuals is released for printing.

(When designing disc label artworks, remember that the part number printed on the disc label is not the disc label part number, but the part number of the software on the disc.)

#### **Sample preliminary page**

(Suitable for a software manual such as that for a language compiler:)

Copyright © Acorn Computers Limited 1991

Published by Acorn Computers Technical Publications Department

Neither the whole nor any part of the information contained in, nor the product described in, this manual may be adapted or reproduced in any material form except with the prior written approval of Acorn Computers Limited.

The product described in this manual and products for use with it are subject to continuous development and improvement. All information of a technical nature and particulars of the product and its use (including the information and particulars in this manual) are given by Acorn Computers Limited in good faith. However, Acorn Computers Limited cannot accept any liability for any loss or damage arising from the use of any information or particulars in this manual.

If you have any comments on this manual, please complete the form at the back of the manual, and send it to the address given there.

Acorn supplies its products through an international dealer network. These outlets are trained in the use and support of Acorn products and are available to help resolve any queries you may have.

Within this publication, the term 'BBC' is used as an abbreviation for 'British Broadcasting Corporation'.

ACORN, ARCHIMEDES and ECONET are trademarks of Acorn Computers Limited.

Multisync is a trademark of NEC Limited. Published by Acorn Computers Limited ISBN 1 85250 123 X Part number 0381,220 Issue 1, July 1991

#### **Short forms of preliminary pages**

There is a need for a shorter form of the copyright notice for short documents such as leaflets and release notes, which may themselves be only one page long. In such cases the copyright notice, which should appear at the *end* of the document, should take the following form:

Copyright © Acorn Computers Limited *year* Published by Acorn Computers Limited Part number *nnnn,nnn* Issue *n*, *month year*

Other documents, which simply require identification (such as printed customer letters), but no claim of copyright, should be marked as follows:

<span id="page-46-0"></span>*nnnn,nnn*-*nn month year*

where the first seven digits are the part number, and the last two the issue number.

#### **Safety information and warnings**

A section on safety should be included in all hardware manuals. Its content is determined partly by legal requirements and should therefore not be changed without approval from the Project Manager, the company Safety Officer and the Legal Department. For a current approved example, see the *A3000 Welcome Guide*.

#### **Contents page**

<span id="page-47-3"></span>This should be at whatever level of detail will give the reader an overview of the contents of the manual: including all headings may produce a very long contents list which is hard to use. It should not run to more than four pages. It should provide a reference to the *End-user licence agreement*, if appropriate (see overleaf).

#### <span id="page-47-0"></span>**'About this guide'**

A section which summarises very briefly what each chapter in the manual covers. This information will vary from manual to manual, but will be drawn from the Chapter *Typographical conventions*.

#### <span id="page-47-4"></span>**Conventions used in this manual**

Specifies the use of different fonts for indicating different types of text in the manual.

#### **Bibliography**

<span id="page-47-2"></span>Some manuals, such as language manuals, require a reference section to other works the reader may find useful, or to published standards. Since this has a different function from the bibliography in an ordinary book, and is also likely to be shorter, it is better placed here rather than at the end. The section entitled *Books, chapters and cross-referencing* in the *Typographical conventions* chapter deals with the formats for a straightforward listing of titles.

#### **Appendices**

<span id="page-47-1"></span>If there is only one appendix, it has a heading in the same format as the chapter headings, with the form 'Appendix: Title'. If there is more than one, identify them as 'Appendix A: Title', 'Appendix B: Title', etc.

#### **End-user licence agreement**

<span id="page-48-0"></span>This should appear in the back of Acorn software manuals, with references to it both in the Table of Contents and the Index. A sample agreement is shown below (from the *1st Word Plus Guide*):

#### **End-user licence conditions for 1st Word Plus (Release 2)**

#### **1. Definitions**

The following expressions have the meanings given here:

'Acorn' means Acorn Computers Limited, being either owner of all intellectual property rights in the Software, or having the right to grant licences of the Software.

'Developer' means any third party software developer who retains copyright in the Software.

'Documentation' means the printed user documentation supplied with the Software inside the pack.

'Software' means the programs contained in object-code form on the disc(s) supplied with these conditions:

#### **2. Licence**

Acorn grants you a personal non-transferable non-exclusive licence (or sub-licence), as follows:

- **1** You may copy the Software for backup purposes, to support its use on one stand-alone Acorn computer system. (Separate provision for site licences is made on form APP157 available from your Acorn Authorised Dealer.)
- **2** You must ensure that the copyright notices contained in the Software are reproduced and included in any copy of the Software.
- **3** You may not:
	- (i) copy only part of the Software; or
	- (ii) make the Software or the Documentation available to any third party by way of gift or loan or hire; or
	- (iii) incorporate any part of the Software into other programs developed or used by you; or
	- (iv) copy the Documentation.

#### **3. Term**

This licence remains in effect unless you terminate it:

**1** by destroying the Software and all copies, and the Documentation, or

**2** by failing to comply with the Conditions.

#### **4. Limited warranty and disclaimer of liability**

- **1** Acorn warrants the disc(s) upon which the Software is supplied to be free from defects in materials and workmanship under normal use for a period of ninety (90) days from the date of purchase, as evidenced by a copy of your receipt. Your Acorn Authorised Dealer will replace a defective disc if returned within ninety (90) days of purchase.
- **2** The Software is supplied 'as is'; neither Acorn nor the Developer makes any warranty, whether express or implied, as to the merchantability of the Software or its fitness for any particular purpose.
- **3** In no circumstances will Acorn be liable for any damage, loss of profits, goodwill or for any indirect or consequential loss arising out of your use of the Software, or inability to use the Software, even if Acorn has been advised of the possibility of such loss.

#### **5. General**

<span id="page-49-0"></span>These conditions supersede any prior agreement, oral or written, between you and Acorn relating to the Software.

#### **Index**

Always keep in mind how the reader will want to use the index, by asking yourself whether the entry you are considering is really something he might want to look up. Don't worry if even a whole page of the manual has no index entries referring to it: an introduction, for example, may be a useful section in a manual but still not contain any information that a user will want to look up. Some pages will be much denser with index entries than others.

<span id="page-49-1"></span>Each index 'concept' should have a single index entry with cross-references to it, rather than several entries in slightly different forms. Thus, for example, you should have an entry under *files, creating* and a cross-reference in the form *creating files see files, creating.*

Entries beginning with non-alphabetic characters should appear in ASCII order at the beginning of the alphabetic sequence, headed *Symbols*. The only exception to this is \* commands, which should be indexed in the position they would have without the \* (include the \* in the entry itself, though).

Each entry begins with a lower-case letter unless it is for something that always has an initial upper case letter. Entries containing more than one word should be indexed as if there were no spaces between the words. Thus the following sequence is correct:

file filenames file not found

Sub-entries should be indented, without a dash. For example:

```
directory 5, 9-19, 35
change 14, 16-17
display 11,16
paths 6, 9-12
```
<span id="page-50-0"></span>Do not use sub-sub-entries.

Cross-reference by using the words *see* and *see also* in italics. For example:

ADFS *see* operating systems

image data transfer graphics 45-50

*see also* graphics

The index should include a reference to the *End-user licence agreement* mentioned above (if appropriate).

Index

۳

Ì.

## 6 Preparing input text for documentation

<span id="page-52-0"></span>If you are asked to write text for use by another department or organisation, you would normally think of doing the job on your usual word processor, and leave the problems of reformatting the text to your customer. But the problem with most word processors and desktop publishing programs is that they fill the text with control codes and line feeds which are not wanted by the destination system, and can be difficult to extract.

Check first with your customer, but you should usually provide the text in **unformatted** ASCII, as produced by an editor such as Edit, and some word processors in text mode. This chapter gives some guidelines on how you can make the job of reformatting the text on the destination system much quicker and easier.

#### **Newlines and formatting**

As you write, you may want to format the text so that it is easier to read. However, this introduces line feeds which then have to be edited out. The best way to handle this is as follows:

- Where you want a 'hard' new line (such as at the end of a paragraph), insert two newline characters.
- When you have finished editing the text, replace the single newlines by spaces.

Do **not** attempt to replicate the layout that the document will eventually have. In particular:

- Do not insert hard spaces in tables; instead, separate the columns with single Tab characters and the reformatter will sort out the final appearance.
- Do not enter bullet characters or numbers for numbered lists; the Bullets and List styles (see overleaf) will insert them.
- Do not indent text directly; identify indented paragraphs with the Indent, Indent Cont'd, or Double Indent styles (see overleaf).

#### **Paragraph tags**

You can make life even easier for the reformatter by tagging your paragraphs with style names. Enclose these within angle brackets at the start of each paragraph (or series of paragraphs with the same style). To use a literal angle bracket in your text, precede it with a backslash. Case is not significant in style names. The available styles are:

<span id="page-53-2"></span><span id="page-53-1"></span>Headings Chapter Section Subsection Subsubsection Text Bullets Nested Bullets Indent Indent cont'd (has less space before than Indent) Double Indent Example (gives full-size Courier) Program (gives small Courier allowing 80 characters to a line) List (numbered: do not insert the numbers in your text) Start Section Start Subsection

<span id="page-53-10"></span><span id="page-53-3"></span>In addition, you can mark text styles for individual words/phrases with the following Character tags, again between angle brackets. See the chapter entitled *Typographical conventions* for an explanation of when to use these character formats:

<span id="page-53-9"></span><span id="page-53-8"></span><span id="page-53-7"></span><span id="page-53-6"></span><span id="page-53-5"></span><span id="page-53-4"></span><span id="page-53-0"></span>DefaultFont (turns off other character formats) Bold CmndLine (for program listings) CmndLineVariable CrossRef (for references to other publications) Desktop (menu options etc) Diagram (for annotating illustrations) Emphasis IactiveInput (text you type in) IactiveVariable Jargon (Glossary entries) ProgramNotes (for annotations on program listings)

#### **An example**

The following marked-up text would generate the formatting of the first part of page 1 of this guide:

<text>It is not within the scope of this guide to offer general advice on how to <emphasis>write<defaultfont> manuals and other documentation. However, a few specific points are grouped below under the headings of <crossref>Informality<defaultfont> and <crossref>Simplicity<defaultfont>, followed by details of conventions for vocabulary to be used, rules for presenting lists, and a section warning of some frequently-made errors. For more general advice, see

<bullets><crossref>How to Write a Computer Manual<defaultfont> / Jonathan Price.– Menlo Park, California, USA: Benjamin/Cummins Publishing, Inc., 1984.

<crossref>The Complete Plain Words<defaultfont> / Sir Ernest Gowers. – Harmondsworth, Middlesex, England: Penguin Books Ltd, 1987.

An example

Ē.

# 7 British and American English

<span id="page-56-0"></span>Manuals written in 'British' English read oddly to North American users, so when products are sold into these markets, particularly to the United States, it is desirable that they be 'translated' into the local language. This is not just a question of spelling 'colour' 'color', as this chapter attempts to show.

#### **Introduction**

British and US English (UKEng and USEng) differ, like any two varieties of any language, in the following features:

#### **style and usage**

For example, a more formal style may be considered appropriate for a given kind of document.

#### **vocabulary**

A word may occur in one variety but not the other. It may have different meanings, a sense in one variety that it does not have in the other, or different connotations.

#### **grammar**

This includes differences in the use of verb constructions, prepositions, adjectives and adverbs.

#### **spelling**

Some of these differences are systematic, arising from Webster's spelling reforms. Others merely arise from the adoption of different spellings as conventional at the time when spellings became fixed.

#### **pronunciation**

In speech, this is the most striking difference, but it need not concern us as we are only concerned with the written language.

The differences between the two varieties are sufficient that it would be a mistake to release documentation written for the UK market onto the US market without revision. Although we do not expect UK versions of manuals for US software, we should not assume any such tolerance in the opposite direction.

This chapter is written in terms of how USEng differs from UKEng, so when it states, for instance, that a process occurs 'more often', this means that it occurs more often in USEng than in UKEng. If a feature is simply mentioned, it is a feature of USEng which is different from UKEng. This bias reflects the UK perspective of the writer and the availability of published descriptions. From the point of view of the acceptability of our documentation in North America, the opposite perspective would be better; we really need a list of UKEng features that do not occur in USEng.

#### **Attitudes**

The US market is much less tolerant of UK linguistic practices than we are of theirs. This is due to the greater economic power of the US and their greater numbers; we are exposed far more to USEng, both spoken and written, than Americans are to UKEng.

Many sociolinguistic studies support the intuitive view that while actual prestige is attributed to users of the prestige varieties of a language, other desirable qualities such as dependability and warmth are attributed to users of less prestige varieties.

The highest-prestige varieties of USEng are the most British-like varieties of New England. UKEng itself therefore has very high prestige in the US, but a low 'warmth-factor'. British secretaries and nannies convey high status, but at the same time, British actors are cast as villains more often than chance would predict. We should therefore bear in mind that while British editions of computer manuals may, in the North American context, convey some of the properties we wish users to assign to our products, an overall impression of formality and coldness may also be conveyed.

#### **Style and usage**

Product documentation represents a fairly restricted type of written language use. There are differences between guides – for example, a Welcome Guide and a Service Manual – but these are small compared to the differences between a romantic novel and a legal contract. As a general rule, USEng is less formal for our kind of document, with the result that unmodified UK guides might come across as unfriendly. The only way to judge whether our style is appropriate is for a native speaker of USEng to review our documentation.

#### **Vocabulary**

Vocabulary differences between UKEng and USEng run into the thousands. In everyday language they are quite noticeable, but this will be much less true of text with technical content, especially since many of the terms used were coined in the US and have been adopted here.

Some vocabulary differences are stylistic: for example, *autumn* and *fortnight* have a poetic and archaic quality in USEng. *Perhaps* is formal: *maybe* would be used instead.

Other differences lie in the connotations of words: *clever* has a negative flavour in USEng, which would use *smart* instead. On the other hard, *smart* does not mean 'well-dressed' in USEng.

#### **Grammar**

Grammar breaks down into morphology (the shape of words) and syntax (the way words are put together). For present purposes, a large number of differences in the use of prepositions (*to*, *in*, *out*, etc) will be included under the heading of syntax.

#### **Morphology**

#### **Regularisation of verb forms**

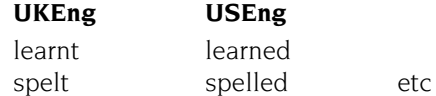

#### **Word formation processes**

Many of these are more productive, resulting in an extended vocabulary. For example, *-ify* produces *uglify*; *-ize* produces *hospitalize*.

Word 'formation' through a shift of grammatical category is more common, though many of the resulting extensions are now used in UKEng too. For example: to *author*, to *host*, to *pressure*.

#### **Syntax**

#### **Use of auxiliary verbs in USEng**

- *shall* is rarely used, *shan't* almost never.
- use of *would* in the sense *used to*: When I was young, I would go there every day.
- $\bullet$  *will* less frequent as 'predictive': That will be the postman  $\rightarrow$  That must be/is/should be the mailman.
- use of *must* as negative epistemic in USEng (the example will illustrate!): He can't be in; his car has gone  $\rightarrow$  He must not be in; his car has gone.
- dare and *need* are rarely used.

#### **Use and meaning of have/have got**

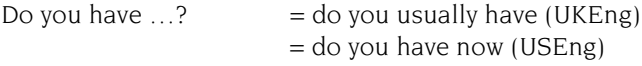

Past forms differ: I hadn't got  $\ldots \rightarrow I$  didn't have

#### **Verb phrases**

Many unsystematic variations:

#### **UKEng USEng**

like you to do like for you to do sounds (a nice one) sounds like (same for seems, looks) come and have/go and have come/go have check up on check out fill in (a form) fill out meet (someone) meet with protest at something protest something stop someone doing … stop someone from doing … talk to someone talk with someone visit someone visit with someone

prevent something happening prevent something from happening

#### **Use of articles**

Variation in some time expressions:

the next day  $\rightarrow$  next day in future (meaning 'from now on')  $\rightarrow$  in the future all afternoon  $\rightarrow$  all the afternoon half an hour  $\rightarrow$  a half hour

#### **Pronouns**

*One* is seldom used:

One another  $\rightarrow$  each other.

#### <span id="page-60-0"></span>**Adjectives and adverbs**

variations in placement:

<span id="page-60-1"></span>They will never agree to it  $\rightarrow$  They never will agree to it. (UKEng variant possible too)

as well can occur sentence-initially in Canadian English:

This has always applied to men. As well, it now applies to women.

- momentarily  $=$  in a moment presently = at present
- use of prepositions with adjectives/adverbs:  $out of \rightarrow out$

#### **Other prepositions**

behind  $\rightarrow$  in back of round  $\rightarrow$  around

#### **Time expressions**

at the weekend  $\rightarrow$  over the weekend/on the weekend Monday to Friday (inclusive)  $\rightarrow$  Monday through Friday twenty to three  $\rightarrow$  twenty of three, twenty till three five past eight  $\rightarrow$  five after eight I'll do it on Sunday  $\rightarrow$  I'll do it Sunday a week this Tuesday  $\rightarrow$  a week from this Tuesday Tuesday week: not used in USEng

#### **Spelling**

Some differences are systematic, but a great many are not. However, this is not a problem, since in any case the best way to handle spelling is with a spelling checker, switching to the USEng dictionary.

Canadian spelling is not identical to USEng. For example, USEng has *-ize*, UKEng has a choice between *-ise* and *-ize*, but Canadian English uses *-ize* where the stem is 'transparent' (if you detach the *-ize*, you are left with a well-formed noun that is close in meaning to the verb), and *-ise* where it is not. Thus Canadian English uses *capitalize*, but *apologise*. In general, Canadian spelling follows UKEng for learned or formal publications, and USEng for informal publications, such as newspapers.

### **Punctuation**

#### **Hyphenation**

#### **Word-joining hyphenation**

<span id="page-61-1"></span><span id="page-61-0"></span>This is used less in USEng: the above heading would therefore probably be written 'word joining hyphenation'. Hyphens are used much less to join adverbs to the adjectives they modify: a carefully-written report  $\rightarrow$  a carefully written report.

#### **Prefix hyphenation**

Similarly, writing prefix+stem as a single word is preferred to the hyphenated form. For example: non-standard  $\rightarrow$  nonstandard.

#### **Formatting hyphenation**

UKEng tends towards splitting on the basis of the word's morphology or etymology. (An extreme adherent of this would favour helico-pter.) USEng splits on a phonological basis, i.e. at syllable boundaries as perceived by an ordinary user of the language. Thus UKEng struct-ure becomes USEng struc-ture.

#### **Other punctuation differences**

List punctuation

USEng uses a comma before the and joining the two last items:

We ordered beef, roast potatoes, peas, and carrots.

This is acceptable but less common in UKEng.

#### **Capitalisation and colons**

UKEng uses a lower-case letter after a colon in running text, USEng upper-case.

#### **Quotation marks**

Single quotation marks have become standard in UKEng, but double quotes are the norm in USEng.

# 8 Proofreading symbols

Although we do not expect in future to have to mark up paper proofs for typesetters, a good deal of proofreading will be done within the department, by other members of Acorn's staff and by outside contractors and software writers. The following subset of the British Standard list of proofreader's marks should prove useful for this purpose.

<span id="page-62-2"></span><span id="page-62-1"></span><span id="page-62-0"></span>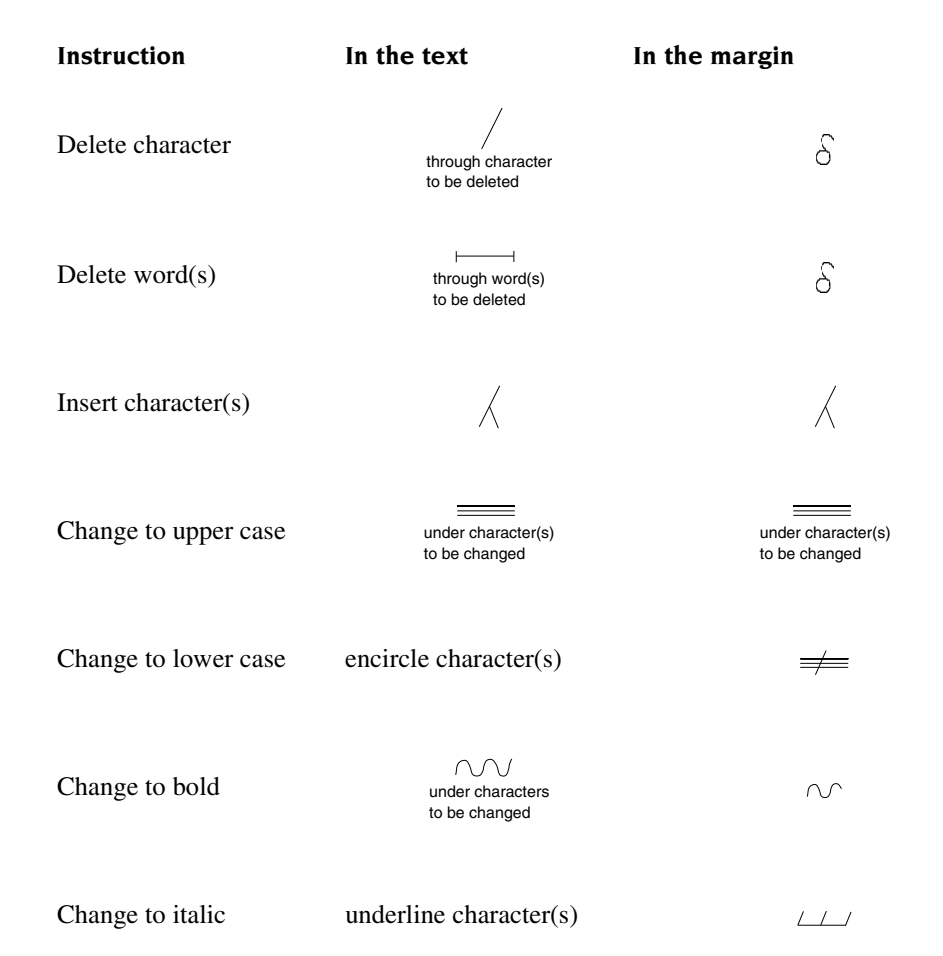

×

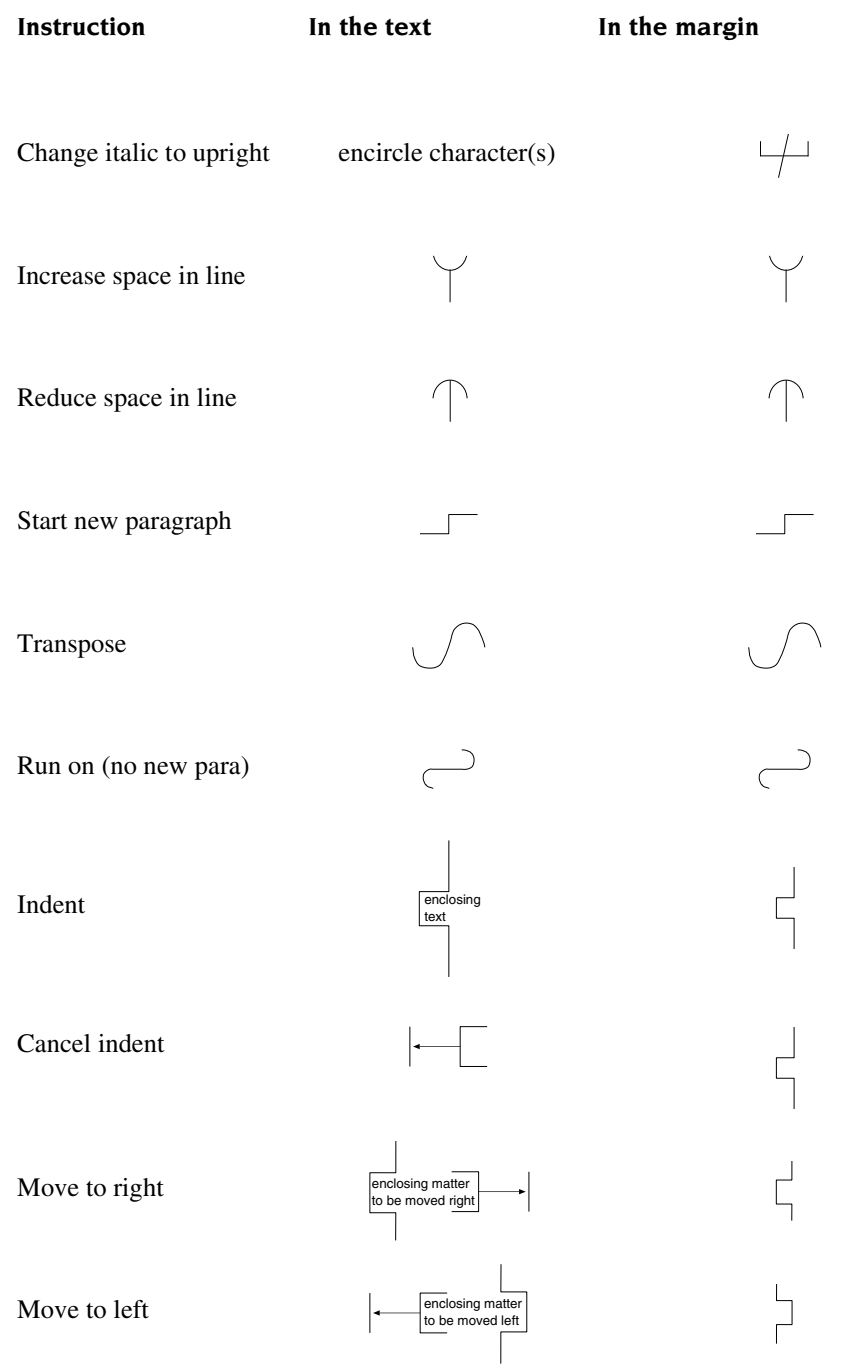

ī

## **Glossary**

#### <span id="page-64-0"></span>**active**

A normal sentence type where the subject comes first, followed by the verb, and then the object. For example:

Dogs chase cats

See also *passive*.

#### <span id="page-64-1"></span>**adjective**

A word that modifies a noun. Can be used in **attributive** position, before the noun:

● a *red* book

or in **predicative** position, after the noun and a verb like *is* or *seems*:

● The book is *red.*

#### <span id="page-64-2"></span>**adverb**

A word used to modify a verb, an adjective or another adverb:

- You can *freely* export images used by Paint.
- This works in two *slightly* different ways.
- This works in two *very* slightly different ways.

#### <span id="page-64-3"></span>**agreement**

The grammatical phenomenon in which verbs change their form according to whether the subject of the sentence is singular or plural:

- My dog *has* fleas.
- All dogs have fleas.

#### <span id="page-65-0"></span>**clause**

A phrase containing a 'tensed' verb (in other words, not an infinitive or a participle). A sentence must contain at least one clause, but it may contain more (like this one, which has two). A **subordinate clause** is a clause which, if removed from the sentence, still leaves a grammatical sentence behind.

#### <span id="page-65-1"></span>**contraction**

A reduced form of a pair of words, reflecting their normal pronunciation. For example, *he is* contract to *he's*, *you will* to *you'll*, and *I am* to *I'm*.

#### <span id="page-65-2"></span>**denote**

Stand for, indicate.

#### **elision**

The omission of vowels or syllables made in normal speech.

#### **en-dash**

A horizontal dash the width of the letter n. In Novarese, the en-dash is horizontal, unlike the hyphen.

#### **epistemic**

A variety of philosophy or logic concerned with knowledge. Cp deontic: concerned with morality/obligation.

#### **folio**

The page number as printed on the page.

#### **generic**

Applicable to a whole class of objects: *tigers*, *computers*, *plates*. In the legal context, a generic is a product whose name is not a trademark.

#### **imperative**

The form of a verb used for telling someone to do something. For example, *Insert* the disc into the drive. *Click* on the close icon.

#### **justification**

The spreading out of words in a block of text so that straight righthand or lefthand margins are produced. *Justified* (or *fully-justified*) *text* usually means that both margins are straight, but text in which only one margin is straight is called *left-* or *right-justified***.** It is also known as *ranged-left* (or *right*), or *left-aligned*.

#### **modifier**

A word used to restrict the meaning of another word or phrase:

- a *red* book (*red*, an adjective, tells you what type of book)
- a *filing* system (*filing*, a noun, tells you what kind of system)
- a *totally* new filing system (*totally*, an adverb, tells you how new the filing system is).

#### **noun**

A word denoting an object or concept: *computer*, *system*, *file*, *sock*, *toenail*, *Communism*.

A **noun phrase** must include a noun (or pronoun), but may also contain an article and various modifiers. For example:

- a filing system (article  $+$  noun modifier  $+$  head noun)
- a new filing system (article + adjective + noun modifier + head noun)
- $\bullet$  the totally new filing system that I have just invented (article + adverb +  $adjective + noun modifier + head noun + relative clause).$
- it (pronoun).

#### **passive**

A sentence type which reverses the subject and object of an ordinary **active** sentence (and accordingly requires a change in the form of the verb):

Cats are chased by dogs.

#### **phrase**

A part of a sentence which forms a coherent entity.

#### **prefix**

A part of a word that cannot stand alone but must be attached to the beginning of other words: *re*-, *pre*-, *multi*-, *pseudo*-.

#### **preposition**

A word used to relate a noun or noun phrase grammatically and semantically to the rest of the sentence:

- a task running *in* a window
- characters generated *by* the program
- Move *to* the next occurrence *of* the string.

#### **proper name**

A noun or noun phrase identifying a specific individual or entity:

- **Acorn Computers**
- King's College
- the People's Republic of China.

#### **proportionally-spaced**

A font in which the characters are of varying widths: the m will be wider than the i, for example. In a fixed-width font, all characters are the same width.

#### **sociolinguistics**

A branch of linguistics which studies how language varies with social groups such as socio-economic classes.

#### **subject**

The noun, pronoun or noun phrase in a sentence which denotes who or what did the action (or whatever) denoted by the verb. Sometimes the subject doesn't look much like a noun phrase, but it has an equivalent function:

- *The sprite file window* has its own menu.
- Double-clicking on a file icon loads the file into the appropriate editor.
- The most frequent error encountered when attempting to log on to a network is 'No clock'.

#### **verb**

A word denoting an action or state: *read*, *believe*, *counteract*, *impersonate*. A tensed verb locates in time the action (or whatever) described in the sentence. (However, a present tense sentence often makes a general statement that something is the case, rather than describing a particular event.)

This option *saves* the entire diagram in DrawFile format.

● These applications *share* certain resources.

Many sentences contain a **verb group**, not just a single-word verb. For example:

- You *can open* more than one window at once.
- You *must change* the disc after copying each directory.
- Several modules *will have been loaded*.
- Several modules have been loaded.

In each of these examples, it is the first word in the verb group that is the tensed verb.

×

### **Index**

### A

abbreviations [39](#page-44-0) punctuation of [18](#page-23-0) technical [33](#page-38-0)-[35](#page-40-0) "about this guide" [42](#page-47-0) AC [35](#page-40-1) action icons [12](#page-17-0) active definition [59](#page-64-0) examples [2](#page-7-0) vs passive [2](#page-7-0) addendum [6](#page-11-0) [addresses](#page-23-1) *see* punctuation, in names and addresses ADFS [35](#page-40-2) adjective attributive [21](#page-26-0) definition [59](#page-64-1) hyphenation [56](#page-61-0) US English [55](#page-60-0) [Adjust](#page-13-0) *see* mouse (definition of buttons) adiust size icon definition [10](#page-15-0) adverb definition [59](#page-64-2) hyphenation [21](#page-26-1), [56](#page-61-1) US English [55](#page-60-1) agreement definition [59](#page-64-3) end-user licence [43](#page-48-0)-[44](#page-49-0) grammatical [5](#page-10-0) [American English](#page-56-0) *see* US English amp [35](#page-40-3) ampere [33](#page-38-1) analogies [1](#page-6-0) apostrophe [19](#page-24-0)-[20](#page-25-0)

in contracted forms [20](#page-25-1) in possessives [19](#page-24-1)-[20](#page-25-2) appendix [6](#page-11-1) format of title [42](#page-47-1) arrow icons [12](#page-17-1)

### B

back icon definition [10](#page-15-0) backplane [23](#page-28-0) BASIC [35](#page-40-4) BBC [39](#page-44-1) bibliographical references [29](#page-34-0)-[30](#page-35-0), [42](#page-47-2) bit [33](#page-38-2) bold proofreading symbol [57](#page-62-0) when to use [27](#page-32-0) Bold (character style) [48](#page-53-0) books [1](#page-6-1) brackets [7](#page-12-0) bulleted lists when to use [13](#page-18-0) Bullets (paragraph style) [48](#page-53-1) byte [33](#page-38-3)

### C

capitalisation in lists [14](#page-19-0)-[15](#page-20-0) in titles [29](#page-34-1) proofreading symbol [57](#page-62-1) case *see* capitalisation [14](#page-19-1) centi- [34](#page-39-0) Chapter (paragraph style) [48](#page-53-2) character style [48](#page-53-3) tags [48](#page-53-3) choosing definition [9](#page-14-0) circuit diagrams, notational system [34](#page-39-1) clause definition [60](#page-65-0) in lists [14](#page-19-2) linking [23](#page-28-1)-[24](#page-29-0) clicking definition [9](#page-14-1) close icon definition [10](#page-15-0) CmndLine (character style) [48](#page-53-4) CmndLineVariable (character style) [48](#page-53-5) colon [24](#page-29-1) comma [23](#page-28-2)-[25](#page-30-0) in addresses [18](#page-23-2) incorrect use of [23](#page-28-3)-[24](#page-29-2) omission of [24](#page-29-3) command name font [28](#page-33-0), [29](#page-34-2) [comment form](#page-44-2) *see* reader comment form component values [34](#page-39-2) computer input/output font [28](#page-33-1) contents pages [42](#page-47-3) two-volume manual [37](#page-42-0) contracted forms [1](#page-6-2)-[2](#page-7-1), [20](#page-25-3) definition [60](#page-65-1) control codes [47](#page-52-0) conventions typographical [27](#page-32-1)-[30](#page-35-1) "used in this manual" [42](#page-47-4) vocabulary [7](#page-12-1)-[8](#page-13-1) coprocessor [23](#page-28-4) copyright message [38](#page-43-0) corporate identities [5](#page-10-1) count noun definition of [5](#page-10-2) examples [5](#page-10-2)-[6](#page-11-2) Courier Bold

when to use [28](#page-33-2) Courier Italic when to use [28](#page-33-3) Courier Roman when to use [28](#page-33-4) criteria [6](#page-11-3) CrossRef (character style) [48](#page-53-6) cross-referencing  *[see also](#page-12-2)* references, books and chapters font [27](#page-32-2) index [44](#page-49-1)-[45](#page-50-0) page numbers [7](#page-12-3) customer letters [41](#page-46-0)

### D

data [7](#page-12-4) database [23](#page-28-5) [date](#page-45-0) *see* issue date dealer vs supplier [8](#page-13-2) DefaultFont (character style) [48](#page-53-7) degree (temperature) [34](#page-39-3) delete proofreading symbol [57](#page-62-2) denote definition [60](#page-65-2) Desktop (character style) [48](#page-53-8) Diagram (character style) [48](#page-53-9) dialogue boxes definition [10](#page-15-1) detached [11](#page-16-0) ordinary [11](#page-16-1) static [11](#page-16-2) static non-pane [11](#page-16-3) static pane [11](#page-16-4) directory displays definition [11](#page-16-5) disclaimers [38](#page-43-1) Double Indent (paragraph style) [48](#page-53-10) double-clicking definition [9](#page-14-2) dragging
definition [9](#page-14-0) Draw application [12](#page-17-0)

### E

edition number [40](#page-45-0) elision [1](#page-6-0) definition [60](#page-65-0) Emphasis (character style) [48](#page-53-0) en-dash definition [60](#page-65-1) vs hyphen [25](#page-30-0) endings word [17](#page-22-0)-[18](#page-23-0) [end-user licence](#page-48-0) *see* licence conditions, end-user enter vs type [7](#page-12-0) ephemera [6](#page-11-0) epistemic definition [60](#page-65-2) error boxes definition [10](#page-15-0) errors grammatical [4](#page-9-0)-[6](#page-11-1) spelling [18](#page-23-1)-[19](#page-24-0) Example (paragraph style) [48](#page-53-1) expansion card vs podule [8](#page-13-0)

### F

farad [34](#page-39-0), [35](#page-40-0) fewer vs less [5](#page-10-0) figure annotation font [27](#page-32-0) file server [23](#page-28-0) filename [23](#page-28-1) floppy disc [8](#page-13-1) folio definition [60](#page-65-3) fonts [27](#page-32-1)-[29](#page-34-0) fixed-width [27](#page-32-2)-[28](#page-33-0) proportional [27](#page-32-3)

when to use [27](#page-32-4)-[29](#page-34-0) format lists [13](#page-18-0)-[15](#page-20-0) forms full vs contracted [2](#page-7-0) formula [6](#page-11-2) full stop [18](#page-23-2), [25](#page-30-1) function keys [35](#page-40-1)

G

gender [3](#page-8-0) generic definition [60](#page-65-4) name [33](#page-38-0) vs trademark [31](#page-36-0) giga- [34](#page-39-1) Glossary [59](#page-64-0)-[63](#page-68-0) font [27](#page-32-5) gram [34](#page-39-2) grammar US English [51](#page-56-0), [53](#page-58-0) grammatical agreement [5](#page-10-1) errors [4](#page-9-1)-[6](#page-11-3)

#### H

[hardware disclaimers](#page-43-0) *see* disclaimers he/she [3](#page-8-1) Headings (paragraph style) [48](#page-53-2) henry [34](#page-39-3), [35](#page-40-2) hertz [34](#page-39-4) highlighted definition [10](#page-15-1) however, use of [24](#page-29-0) hyphen [21](#page-26-0)-[22](#page-27-0) in adjectival phrases [21](#page-26-1) in US English [56](#page-61-0) modifier + noun/verb [21](#page-26-2) prefixes [22](#page-27-1)

preposition + noun [21](#page-26-3) verb + adverb [21](#page-26-4) vs en-dash [25](#page-30-2)

### I

 $I/\bigcap$  [35](#page-40-3) IactiveInput (character style) [48](#page-53-3) IactiveVariable (character style) [48](#page-53-4) icon bar definition [10](#page-15-2) icon bar menus definition [10](#page-15-3) icons type of [11](#page-16-0)-[12](#page-17-1) imperative [2](#page-7-1), [22](#page-27-2) definition [60](#page-65-5) indent proofreading symbol [58](#page-63-0) Indent (paragraph style) [48](#page-53-5) Indent cont'd (paragraph style) [48](#page-53-6) index [44](#page-49-0)-[45](#page-50-0) alphabetic order [44](#page-49-1) cross-referencing [44](#page-49-2)-[45](#page-50-1) entry [44](#page-49-3)-[45](#page-50-2) plural of [6](#page-11-4) sub-entry [45](#page-50-3) two-volume manual [37](#page-42-0) [informality](#page-6-1) *see* style input text example [49](#page-54-0) formatting rules [47](#page-52-0) preparing [47](#page-52-1)-[49](#page-54-1) insert proofreading symbol [57](#page-62-0) [inverse video](#page-15-4) *see* highlighted ISBN [39](#page-44-0) -ise endings [17](#page-22-1) issue date [40](#page-45-1) number [40](#page-45-2) italic

proofreading symbol [57](#page-62-1), [58](#page-63-1) when to use [27](#page-32-6) items *see* menu items [10](#page-15-5) its or it's [20](#page-25-0) -ize endings [17](#page-22-2)

#### J

Jargon (character style) [48](#page-53-7) [journals](#page-35-0) *see* references journals iustification definition [61](#page-66-0)

#### K

key names [7](#page-12-1) pressing [7](#page-12-2) key-press combinations [35](#page-40-4) keyword [23](#page-28-2) kilo- [34](#page-39-5)

## L

less vs fewer [5](#page-10-2) licence conditions end-user [43](#page-48-1)-[44](#page-49-4) index reference [45](#page-50-4) sample [43](#page-48-2)-[44](#page-49-5) linefeed [23](#page-28-3) hard new line [47](#page-52-2) soft new line [47](#page-52-3) List (paragraph style) [48](#page-53-8) lists bulleted [13](#page-18-1)-[15](#page-20-1) capitalisation in [14](#page-19-0)-[15](#page-20-2) numbered [13](#page-18-2)-[14](#page-19-1) punctuation in [14](#page-19-2)-[15](#page-20-3) lower case *see* capitalisation [57](#page-62-2)

## M

manual outline [37](#page-42-1) structure of [37](#page-42-2) -[45](#page-50-5) two-volume [37](#page-42-3) measurement units [19](#page-24-1) media [6](#page-11-5) mega- [34](#page-39-6) memorandum [6](#page-11-6) menu items choosing [9](#page-14-1) definition [10](#page-15-6) menu options *see* menu items [10](#page-15-7) [Menu](#page-13-2) *see* mouse (definition of buttons) menus definition [10](#page-15-8) [pop-up](#page-18-3) *see* pop-up menus metre [34](#page-39-7) micro- [34](#page-39-8) milli- [34](#page-39-9) MIPS [34](#page-39-10) modifier definition [61](#page-66-1) hyphenation [21](#page-26-2) -[22](#page-27-3) of generics [32](#page-37-0) morphology definition [53](#page-58-1) US English [53](#page-58-2) mouse definitions of buttons [8](#page-13-3) - [9](#page-14-2)  $11$ Se [9](#page-14-3) multitasking [23](#page-28-4)

# N

name generic [33](#page-38-1) proper [20](#page-25-1), [62](#page-67-0) punctuation in [18](#page-23-3) nano- [34](#page-39-11)

Nested Bullets (paragraph style) [48](#page-53-9) notes when to use [3](#page-8-2) noun [62](#page-67-1) count [5](#page-10-3) definition [61](#page-66-2) endings [18](#page-23-4) hyphenation [21](#page-26-5) -[22](#page-27-4) plural forms [6](#page-11-7) subject [62](#page-67-2) verb agreement [5](#page-10-4) vs verb [2](#page-7-2), [19](#page-24-2) number edition [40](#page-45-3) issue [40](#page-45-4) part [40](#page-45-5) writing in full [19](#page-24-3) numbered lists when to use [13](#page-18-4)

### $\left( \begin{array}{c} \end{array} \right)$

ohm [34](#page-39-12), [35](#page-40-5) option icons [12](#page-17-2) options *see* menu items [10](#page-15-9) -or vs -er endings [18](#page-23-5)

#### P

page numbering [37](#page-42-4) Paint application [12](#page-17-3) Palette application [12](#page-17-4) [papers](#page-35-1) *see* references, papers paragraph proofreading symbol [58](#page-63-2) style [48](#page-53-10) tags [48](#page-53-11) parentheses [7](#page-12-3), [25](#page-30-3) part number [40](#page-45-6) passive definition [61](#page-66-3)

form [2](#page-7-3) vs active [2](#page-7-4) pathname [23](#page-28-5) font [28](#page-33-1) phenomena [6](#page-11-8) phrase adjectival [21](#page-26-6) definition [61](#page-66-4) noun [61](#page-66-5) subordinate [4](#page-9-2) US English [54](#page-59-0) pico- [34](#page-39-13) plural agreement of verb [5](#page-10-5) forms [6](#page-11-9)-[7](#page-12-4) to avoid gender [3](#page-8-3) podule vs expansion card [8](#page-13-4) pointer [9](#page-14-4) pop-up menus [13](#page-18-5) [possessives](#page-24-4) *see* apostrophe, in possessives [preferred terms](#page-13-5) *see* terminology, preferred prefix definition [61](#page-66-6) hyphenation [22](#page-27-5), [56](#page-61-1) unit [34](#page-39-14) preliminary pages contents of [37](#page-42-5)-[40](#page-45-7) page numbering [37](#page-42-5) sample [40](#page-45-8)-[41](#page-46-0) short form [41](#page-46-1) preposition definition [62](#page-67-3) hyphenation [21](#page-26-7) US English [55](#page-60-0) use of [53](#page-58-3) pressing definition [9](#page-14-5) Program (paragraph style) [48](#page-53-12) program listing font [27](#page-32-7) ProgramNotes (character style) [48](#page-53-13) pronunciation US English [51](#page-56-1)

proofreading symbols [57](#page-62-3)-[58](#page-63-3) proper name [20](#page-25-2) definition [62](#page-67-4) proportionally-spaced definition [62](#page-67-5) *[see also](#page-67-6)* fonts publication details [39](#page-44-1) punctuation [23](#page-28-6)-[25](#page-30-4) comma [18](#page-23-6) full stop [18](#page-23-7) in abbreviations [18](#page-23-8) in lists [14](#page-19-3)-[15](#page-20-0) in names and addresses [18](#page-23-9) in titles [18](#page-23-10) spaces [25](#page-30-5) US English [56](#page-61-2)

#### Q

quotation marks [25](#page-30-6)

### R

radio icons [12](#page-17-5) reader comment form [39](#page-44-2) references Acorn manuals [29](#page-34-1) books and chapters [29](#page-34-2)-[30](#page-35-2) journals [30](#page-35-3) papers [30](#page-35-4) [reformatting text](#page-52-4) *see* text, reformatting release notes [41](#page-46-2) releasing definition [9](#page-14-6) Return key [29](#page-34-3) RISC iX [8](#page-13-6), [35](#page-40-6) RISC OS terminology [8](#page-13-7)-[13](#page-18-6), [35](#page-40-7)

## S

safety warnings [42](#page-47-0) scroll arrow definition [10](#page-15-10)  $11$ se [12](#page-17-6) scroll bar definition [10](#page-15-10) use [12](#page-17-7) scrollable list [12](#page-17-8) second (time) [34](#page-39-15) Section (paragraph style) [48](#page-53-14) [Select](#page-13-8) *see* mouse (definition of buttons) selecting definition [9](#page-14-7) semi-colon [23](#page-28-7) SI units [33](#page-38-2) [simplicity](#page-8-4) *see* style single vs double word [23](#page-28-8) singular agreement with verb [5](#page-10-5) slider definition [10](#page-15-10) use [12](#page-17-9) sociolinguistics [52](#page-57-0) definition [62](#page-67-7) [software disclaimers](#page-43-1) *see* disclaimers spaces proofreading symbol [58](#page-63-4) punctuation [25](#page-30-7) reformatting [47](#page-52-5) spelling alternative [17](#page-22-3)-[18](#page-23-11) errors [18](#page-23-12)-[19](#page-24-0) US English [51](#page-56-2), [55](#page-60-1) Start Section (paragraph style) [48](#page-53-15) Start Subsection (paragraph style) [48](#page-53-16) style active vs passive [2](#page-7-5) character [48](#page-53-17) formal vs informal [1](#page-6-2) paragraph [48](#page-53-18) recommended books [1](#page-6-3)

simplicity [3](#page-8-5)-[4](#page-9-3) US English [51](#page-56-3), [52](#page-57-1) verbs vs nouns [2](#page-7-6) subject [4](#page-9-4) definition [62](#page-67-8) grammatical agreement [5](#page-10-6) submenus definition [10](#page-15-11) subordinate phrases examples [4](#page-9-5) misuse [4](#page-9-6) Subsection (paragraph style) [48](#page-53-19) Subsubsection (paragraph style) [48](#page-53-20) supplier vs dealer [8](#page-13-9) suppliers [39](#page-44-3) syntax US English [53](#page-58-4)

#### $\top$

[tags, character](#page-53-17) *see* character, tags [tags, paragraph](#page-53-21) *see* paragraph, tags technical terms [23](#page-28-9), [33](#page-38-3)-[35](#page-40-8) tera- [34](#page-39-16) terminology desktop [10](#page-15-12) mouse operations [9](#page-14-8) preferred [8](#page-13-10) RISC OS [8](#page-13-11)-[13](#page-18-6) technical [33](#page-38-4)-[35](#page-40-9) windows [10](#page-15-13) text reformatting [47](#page-52-6) Text (paragraph style) [48](#page-53-22) title bar definition [10](#page-15-10) titles capitalisation in [29](#page-34-4) of appendices [42](#page-47-1) punctuation in [18](#page-23-13) toggle size icon definition [10](#page-15-10)

trademarks [31](#page-36-1)-[33](#page-38-5), [39](#page-44-4) Acorn [32](#page-37-1) other manufacturer's [32](#page-37-2)-[33](#page-38-6) use of in text [31](#page-36-2)-[32](#page-37-3) transpose proofreading symbol [58](#page-63-5) triple-clicking definition [9](#page-14-9) [two-volume manual,](#page-42-6) *see* manual, two-volume type vs enter [7](#page-12-5) typographical conventions [27](#page-32-8)-[30](#page-35-2)

# U

units of measurement [19](#page-24-5), [33](#page-38-7)-[35](#page-40-10) UNIX [35](#page-40-11) [upper case](#page-62-4) *see* capitalisation US English [51](#page-56-4)-[56](#page-61-3) adjectives [55](#page-60-2) adverbs [55](#page-60-3) articles [54](#page-59-1) attitudes [52](#page-57-2) grammar [53](#page-58-5) hyphenation [56](#page-61-4) morphology [53](#page-58-6) prepositions [55](#page-60-4) pronouns [54](#page-59-2) punctuation [56](#page-61-5) spelling [55](#page-60-5) style [52](#page-57-3) syntax [53](#page-58-7) time expression [55](#page-60-6) verb phrases [54](#page-59-3) vocabulary [53](#page-58-8)

#### V

variable font [28](#page-33-2) verb agreement of subject [5](#page-10-7)

definition [62](#page-67-9) group [63](#page-68-1) hyphenation [21](#page-26-8) US English [54](#page-59-4) vs noun [2](#page-7-7) vocabulary US English [51](#page-56-5), [53](#page-58-9) [vocabulary conventions](#page-12-6) *see* conventions, vocabulary volt [34](#page-39-17), [35](#page-40-12)

#### W

[warnings](#page-47-2) *see* safety warnings watt [34](#page-39-18) windows icon names [10](#page-15-14) word divisions [21](#page-26-9)-[23](#page-28-10) endings [17](#page-22-4)-[18](#page-23-0) single vs double [23](#page-28-11) word processor [23](#page-28-12), [47](#page-52-7) writable icons [12](#page-17-10) [writing style](#page-6-4) *see* style